# VYSOKÉ UČENÍ TECHNICKÉ V BRNĚ

**BRNO UNIVERSITY OF TECHNOLOGY** 

FAKULTA INFORMAČNÍCH TECHNOLOGIÍ ÚSTAV POČÍTAČOVÉ GRAFIKY A MULTIMÉDIÍ

FACULTY OF INFORMATION TECHNOLOGY DEPARTMENT OF COMPUTER GRAPHICS AND MULTIMEDIA

### **TRANSFORMACE OBRAZU**

**BAKALÁŘSKÁ PRÁCE BACHELOR'S THESIS** 

**AUTOR PRÁCE AUTHOR** 

RADIM NOVÁK

**BRNO 2008** 

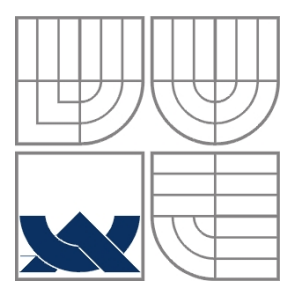

### VYSOKÉ UČENÍ TECHNICKÉ V BRNĚ BRNO UNIVERSITY OF TECHNOLOGY

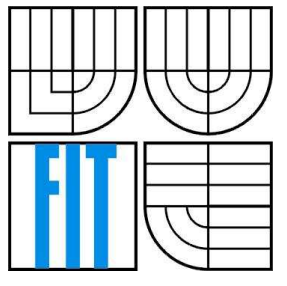

### FAKULTA INFORMAČNÍCH TECHNOLOGIÍ ÚSTAV POČÍTAČOVÉ GRAFIKY A MULTIMÉDIÍ

FACULTY OF INFORMATION TECHNOLOGY DEPARTMENT OF COMPUTER GRAPHICS AND MULTIMEDIA

#### **TRANSFORMACE OBRAZU IMAGE TRANSFORMATIONS**

BAKALÁŘSKÁ PRÁCE **BACHELOR'S THESIS** 

**AUTOR PRÁCE AUTHOR** 

**RADIM NOVÁK** 

**VEDOUCÍ PRÁCE SUPERVISOR** 

ING. JIŘÍ VENERA

**BRNO 2008** 

Zadání bakalářské práce/6234/2007/xnovak87

#### Vysoké učení technické v Brně - Fakulta informačních technologií

Ústav počítačové grafiky a multimédií

Akademický rok 2007/2008

### Zadání bakalářské práce

#### Řešitel: Novák Radim

Obor: Informační technologie

#### **Transformace obrazu** Téma:

Kategorie: Počítačová grafika

Pokyny:

- 1. Prostudujte problematiku spojenou s převzorkováním, změnou rozlišení a otáčením obrazu.
- 2. Implementujte Vámi vybrané algoritmy a demonstrujte jejich funkčnost na vhodných datech.
- 3. Vytvořte knihovnu s Vámi implementovanými metodami.
- 4. Zhodnoťte Vámi dosažené výsledky a navrhněte možné rozšíření implementovaných algoritmů.

Literatura:

· Po domluvě na vyžádání u školitele.

Při obhajobě semestrální části projektu je požadováno:

· Bod 1., započetí řešení bodu 2..

Podrobné závazné pokyny pro vypracování bakalářské práce naleznete na adrese http://www.fit.vutbr.cz/info/szz/

Technická zpráva bakalářské práce musí obsahovat formulaci cíle, charakteristiku současného stavu, teoretická a odborná východiska řešených problémů a specifikaci etap (20 až 30% celkového rozsahu technické zprávy).

Student odevzdá v jednom výtisku technickou zprávu a v elektronické podobě zdrojový text technické zprávy, úplnou programovou dokumentaci a zdrojové texty programů. Informace v elektronické podobě budou uloženy na standardním nepřepisovatelném paměťovém médiu (CD-R, DVD-R, apod.), které bude vloženo do písemné zprávy tak, aby nemohlo dojít k jeho ztrátě při běžné manipulaci.

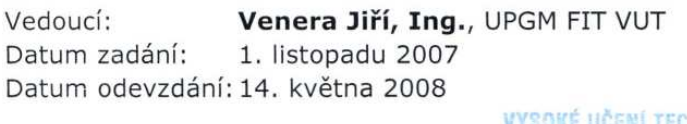

ČENÍ TECHNICKÉ V BRNĚ Fakulta informačnich technologii Ústav pošťačové grafiky a multimédií<br>**A12 66** Brno, Božetěchova 2

doc. Dr. Ing. Pavel Zemčík vedoucí ústavu

#### LICENČNÍ SMLOUVA POSKYTOVANÁ K VÝKONU PRÁVA UŽÍT ŠKOLNÍ DÍLO

uzavřená mezi smluvními stranami

#### 1. Pan

Jméno a příjmení: Radim Novák Id studenta: 78831 Bytem: Sudoměřice 407, 696 66 Sudoměřice n. Morav. Narozen: 01.05.1986, Hodonín (dále jen "autor")

a

#### 2. Vysoké učení technické v Brně

Fakulta informačních technologií se sídlem Božetěchova 2/1, 612 66 Brno, IČO 00216305 jejímž jménem jedná na základě písemného pověření děkanem fakulty:

(dále jen "nabyvatel")

#### Článek<sub>1</sub> Specifikace školního díla

1. Předmětem této smlouvy je vysokoškolská kvalifikační práce (VŠKP): bakalářská práce

Název VŠKP: Transformace obrazu Vedoucí/školitel VŠKP: Venera Jiří, Ing.  $U$ stav: Ústav počítačové grafiky a multimédií 

VŠKP odevzdal autor nabyvateli v:

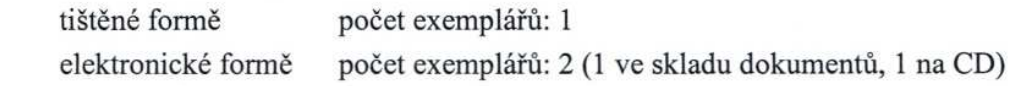

- 2. Autor prohlašuje, že vytvořil samostatnou vlastní tvůrčí činností dílo shora popsané a specifikované. Autor dále prohlašuje, že při zpracovávání díla se sám nedostal do rozporu s autorským zákonem a předpisy souvisejícími a že je dílo dílem původním.
- 3. Dílo je chráněno jako dílo dle autorského zákona v platném znění.
- 4. Autor potvrzuje, že listinná a elektronická verze díla je identická.

#### Článek<sub>2</sub> Udělení licenčního oprávnění

- 1. Autor touto smlouvou poskytuje nabyvateli oprávnění (licenci) k výkonu práva uvedené dílo nevýdělečně užít, archivovat a zpřístupnit ke studijním, výukovým a výzkumným účelům včetně pořizování výpisů, opisů a rozmnoženin.
- 2. Licence je poskytována celosvětově, pro celou dobu trvání autorských a majetkových práv k dílu.
- 3. Autor souhlasí se zveřejněním díla v databázi přístupné v mezinárodní síti:
	- $\Box$  ihned po uzavření této smlouvy
	- $\Box$  1 rok po uzavření této smlouvy
	- $\Box$  3 roky po uzavření této smlouvy
	- $\Box$  5 let po uzavření této smlouvy
	- $\Box$  10 let po uzavření této smlouvy
	- (z důvodu utajení v něm obsažených informací)
- 4. Nevýdělečné zveřejňování díla nabyvatelem v souladu s ustanovením § 47b zákona č. 111/1998 Sb., v platném znění, nevyžaduje licenci a nabyvatel je k němu povinen a oprávněn ze zákona.

#### Článek 3 Závěrečná ustanovení

- 1. Smlouva je sepsána ve třech vyhotoveních s platností originálu, přičemž po jednom vyhotovení obdrží autor a nabyvatel, další vyhotovení je vloženo do VŠKP.
- 2. Vztahy mezi smluvními stranami vzniklé a neupravené touto smlouvou se řídí autorským zákonem, občanským zákoníkem, vysokoškolským zákonem, zákonem o archivnictví, v platném znění a popř. dalšími právními předpisy.
- 3. Licenční smlouva byla uzavřena na základě svobodné a pravé vůle smluvních stran. s plným porozuměním jejímu textu i důsledkům, nikoliv v tísni a za nápadně nevýhodných podmínek.
- 4. Licenční smlouva nabývá platnosti a účinnosti dnem jejího podpisu oběma smluvními stranami.

Nabyvatel

Autor

#### **Abstrakt**

Cílem této práce je seznámit čitatele se dvěmi základními geometrickými transformacemi ve 2D prostoru – změnou rozlišení a s tím souvisejícím převzorkováním obrazu a rotací obrazu. Je zde vysvětlena tématika jasové interpolace, technika mapování a další problematika s tématem související, tj. Fourierova transformace, problém aliasingu a technika jeho potlačení.

### **Klíčová slova**

Geometrické transformace, změna rozlišení, rotace, převzorkování, Fourierova transformace, DFT, FFT, aliasing, antialiasing, mapování, jasová interpolace.

### **Abstract**

The main goal of this thesis is to introduce two fundamental geometric transformations in 2D space by changing the resolution together with related image resampling and image rotation. Also brightness interpolation, technique of mapping and other problems related to the topic are explained there, i.e. Fourier transformations, problem with aliasing and technique of aliasing suppression.

### **Keywords**

Geometric transformations, change of resolution, rotation, resampling, Fourier transformation, DFT, FFT, aliasing, antialiasing, mapping, brightness interpolation.

#### **Citace**

Novák Radim: Transformace obrazu, bakalářská práce, Brno, FIT VUT v Brně, 2008

### **Transformace obrazu**

### **Prohlášení**

Prohlašuji, že jsem tuto bakalářskou práci vypracoval samostatně pod vedením Ing. Jiřího Venery. Uvedl jsem všechny literární prameny a publikace, ze kterých jsem čerpal.

> …………………… Radim Novák 14. května 2008

### **Poděkování**

Chtěl bych zde poděkovat svému vedoucímu za trpělivost a odbornou pomoc při zpracovávání této práce.

© Radim Novák, 2008.

*Tato práce vznikla jako školní dílo na Vysokém učení technickém v Brně, Fakultě informačních technologií. Práce je chráněna autorským zákonem a její užití bez udělení oprávnění autorem je nezákonné, s výjimkou zákonem definovaných případů.* 

# Obsah

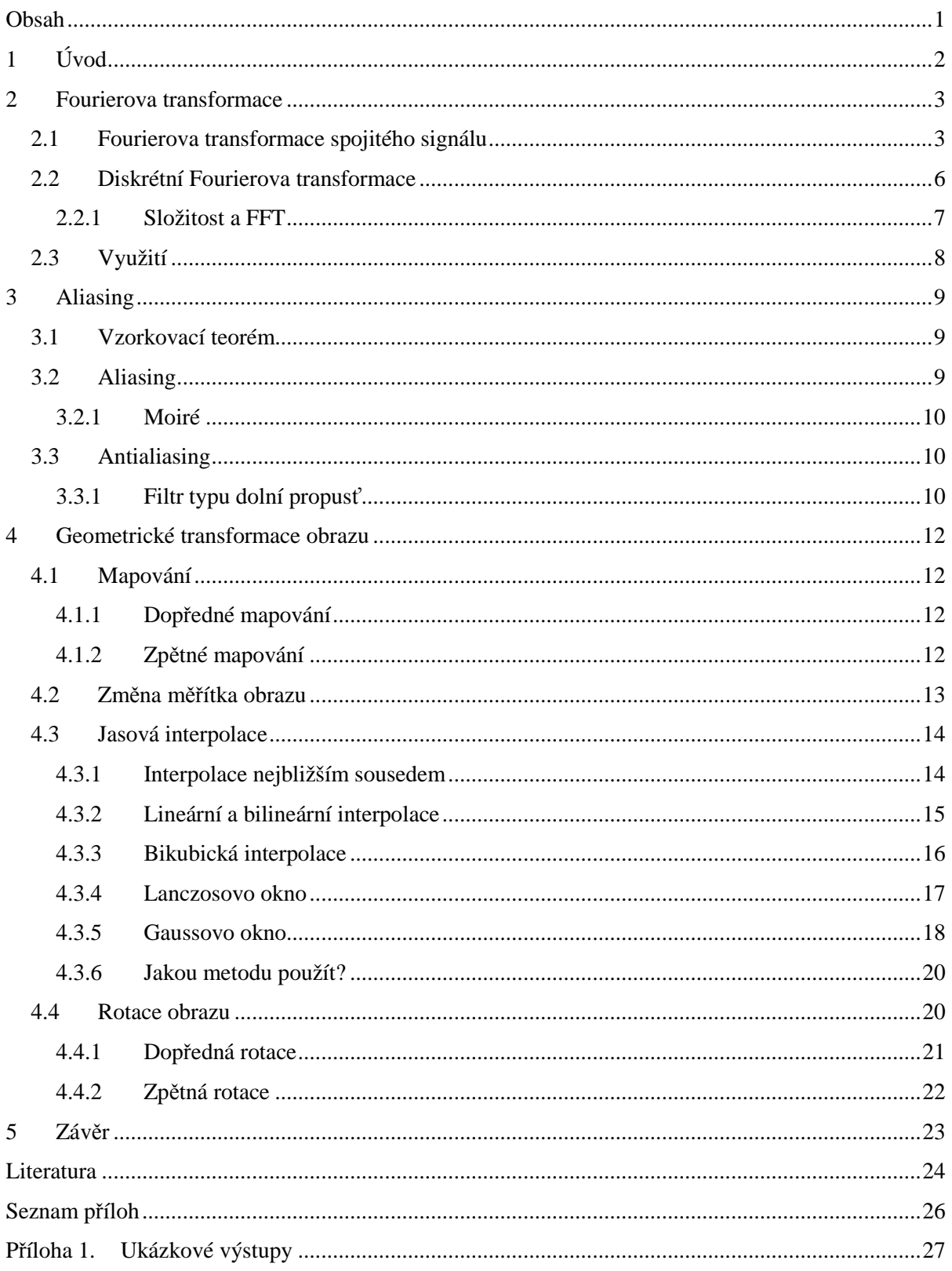

# **1 Úvod**

Transformace obrazu v počítačové grafice jsou v dnešní době již takovou samozřejmostí, že i pro naprostého počítačového laika užívajícího software pro práci s obrazem je provedení nějaké takovéto transformace otázka několika kliknutí počítačové myši či stisknutí nějaké klávesy. Některé z těchto transformací jsou naprostým základem a vyskytují se v každé slušné aplikaci zpracovávající obraz. Uživatel si ale neuvědomuje, jaké mnohdy netriviální operace se za těmito transformacemi skrývají. Cílem této práce je čtenáře seznámit se dvěmi základními geometrickými transformacemi ve 2D prostoru (změnou rozlišení obrazu a s tím spojeným převzorkováním a rotací obrazu) a s problémy souvisejícími s tématem.

Jistě každý uživatel, který má uložené obrázky v digitální podobě na počítači někdy potřeboval tyto obrázky zmenšit, nebo zvětšit. Existuje řada algoritmů, které tyto operace zajišťují s určitou mírou kvality a rychlosti. Většinou platí, že rychlejší algoritmus produkuje méně kvalitní výstupy a naopak a s tím souvisí oblast jejich využití. Pokusím se vysvětlit principy několika základních algoritmů a možný postup jejich implementace.

Další důležitou a zde popisovanou transformací jsou rotace (otáčení) obrazu. Nejedná se už o tak častou transformaci oproti změně rozlišení, ale jistě neméně důležitou. Při rotacích se setkáváme se dvěma druhy přístupu – dopředná rotace a zpětná rotace.

Jako součást práce jsem implementoval vybrané algoritmy a testoval jejich funkčnost na vhodných datech. Implementaci jsem provedl v jazyce C++. Pro práci s obrazem jsem použil volně dostupnou knihovnu OpenCV (verzi pro OS Windows) pro počítačové vidění vyvinutou firmou Intel, z které jsem vybrané funkce zapouzdřil do vlastní třídy. Zaměřil jsem se na práci s obrázky ve stupních šedi.

V kapitole 2 vysvětluji, že k obrazu se dá přistoupit také jako k signálu a možnost využití Fourierových transformací v geometrických transformacích. Konkrétně její diskrétní podoby, tzv. diskrétní Fourierova transformace.

V další kapitole popisuji témata úzce spjatá s geometrickými transformacemi – aliasing a antialiasing. Uvádím zde také fundamentální teorém z oblasti signálů, tzv. vzorkovací teorém. Vysvětluji využití filtrů typu dolní propusť v této tématice.

Kapitola 4 obsahuje již samotné vysvětlení pojmů změny rozlišení a rotace obrazu a pojmů spojených s nimi. Jedná se především o možný přístup k těmto transformacím (mapování dopředné a mapování zpětné), nebo o jasovou interpolaci široce využívanou v této problematice.

## **2 Fourierova transformace**

Tato kapitola vychází z [1]. Z pohledu teorie signálů je obraz v počítačové grafice chápán jako dvourozměrný (2D) diskrétní signál, kde jeden vzorek představuje právě jeden obrazový bod (pixel). O takovémto obrazu pak říkáme, že leží v *prostorové oblasti* (doméně). Díky tomu, že je obraz chápán jako signál, můžeme s ním provádět různé operace jako s jinými signály, např. v akustice oříznutí vysokých nebo nízkých frekvencí. Tyto operace ale nelze provádět v prostorové oblasti (pozn. v případě akustiky oblast časová), ale je nutné obraz (signál) převést do *oblasti frekvenční*. Takovýto převod se provádí pomocí přímé *Fourierovy transformace*. Převod opačný, tedy z oblasti frekvenční do oblasti prostorové, se nazývá *zpětná Fourierova transformace*.

Fourierova transformace je vyjádření časově závislého signálu pomocí harmonických signálů, tj. funkcí sin a cos, obecně tedy funkce komplexní exponenciály. Slouží pro převod signálů z časové oblasti do oblasti frekvenční [2].

### **2.1 Fourierova transformace spojitého signálu**

Přímá Fourierova transformace spojité a integrovatelné komplexní funkce *f(x)* je definován vztahem:

$$
F(u) = \int_{-\infty}^{+\infty} f(x)e^{-i2\pi ux} dx
$$
 (1)

Zpětná Fourierova transformace komplexní integrovatelné funkce *F(u)* se označuje *F -1(u)* a je definována vztahem:

$$
f(x) = F^{-1}(u) = \int_{-\infty}^{+\infty} F(u)e^{+i2\pi ux} du
$$
 (2)

Funkce *f(x)* i její Fourierův obraz jsou obecně komplexní. Použijeme-li pro vyjádření exponentu Eulerovu formuli

$$
e^{\pm i2\pi ux} = \cos 2\pi ux \pm i\sin 2\pi ux \tag{3}
$$

dostaneme vyjádření Fourierovy transformace v názornější podobě:

$$
F(u) = \int_{-\infty}^{+\infty} f(x) \left( \cos 2\pi u x - i \sin 2\pi u x \right) dx \tag{4}
$$

$$
f(x) = \int_{-\infty}^{+\infty} F(u) \left( \cos 2\pi u x + i \sin 2\pi u x \right) dx \tag{5}
$$

Každé komplexní číslo může být vyjádřeno svou velikostí (modulem) a úhlem. Funkci

$$
|F(u)| = \sqrt{Re^2(u) + Im^2(u)}
$$
 (6)

nazveme *amplitudové spektrum* (modul obrazu) funkce *f(x)*. *Fázovým spektrem* (argument obrazu) funkce *f(x)* se nazývá funkce

$$
\Phi(u) = t g^{-1} \left[ \frac{Im(u)}{Re(u)} \right] \tag{7}
$$

Následující obrázek znázorňuje ohraničenou konstantní funkci a její amplitudové spektrum.

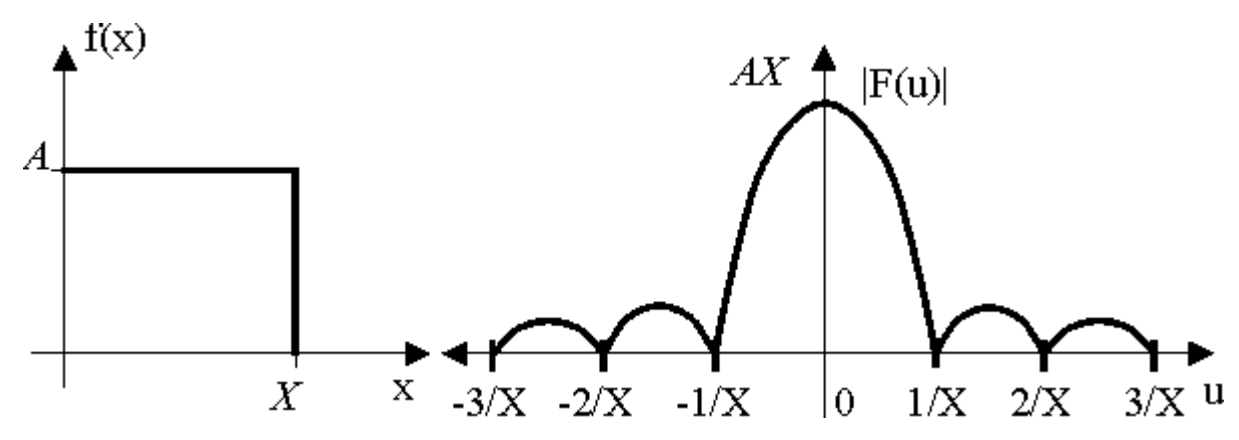

Obr. 2.1: Konstantní ohraničená funkce a její amplitudové spektrum. Převzato z [1]

Doposud byla popisována Fourierova transformace jedné proměnné (jeden rozměr), ale obraz je funkcí dvou proměnných. Fourierovy transformace pro funkce dvou proměnných *f(x,y)* má následující podobu:

$$
F(u,v) = \int_{-\infty}^{+\infty} \int_{-\infty}^{+\infty} f(x,y)e^{-i2\pi(ux+vy)}dxdy
$$
 (8)

$$
f(x,y) = F^{-1}(u,v) = \int_{-\infty}^{+\infty} \int_{-\infty}^{+\infty} F(u,v) e^{+i2\pi(ux+vy)} du dv
$$
 (9)

Obrázek 2.2 ukazuje amplitudová spektra dvou obrázků a zároveň představuje vlastnost Fourierovy transformace, že otočení obrazu v prostorové oblasti odpovídá otočení jeho amplitudového spektra.

Dalšími vlastnostmi Fourierovy transformace jsou linearita:

$$
\alpha_1 f_1(x) + \alpha_2 f_2(x) \Leftrightarrow \alpha_1 F_1(u) + \alpha_2 F_2(u) \tag{10}
$$

Změna měřítka v prostorové oblasti:

$$
f(ax) \Longleftrightarrow \frac{1}{a}F\left(\frac{u}{a}\right) \tag{11}
$$

Změna měřítka ve frekvenční oblasti:

$$
\frac{1}{a}f\left(\frac{x}{a}\right) \iff F(au) \tag{12}
$$

Posun v prostorové oblasti:

$$
f(x-a) \Longleftrightarrow F(u)e^{-i2\pi a} \tag{13}
$$

Posun ve frekvenční oblasti:

$$
f(x-a)e^{i2\pi a} \Leftrightarrow F(u-a) \tag{14}
$$

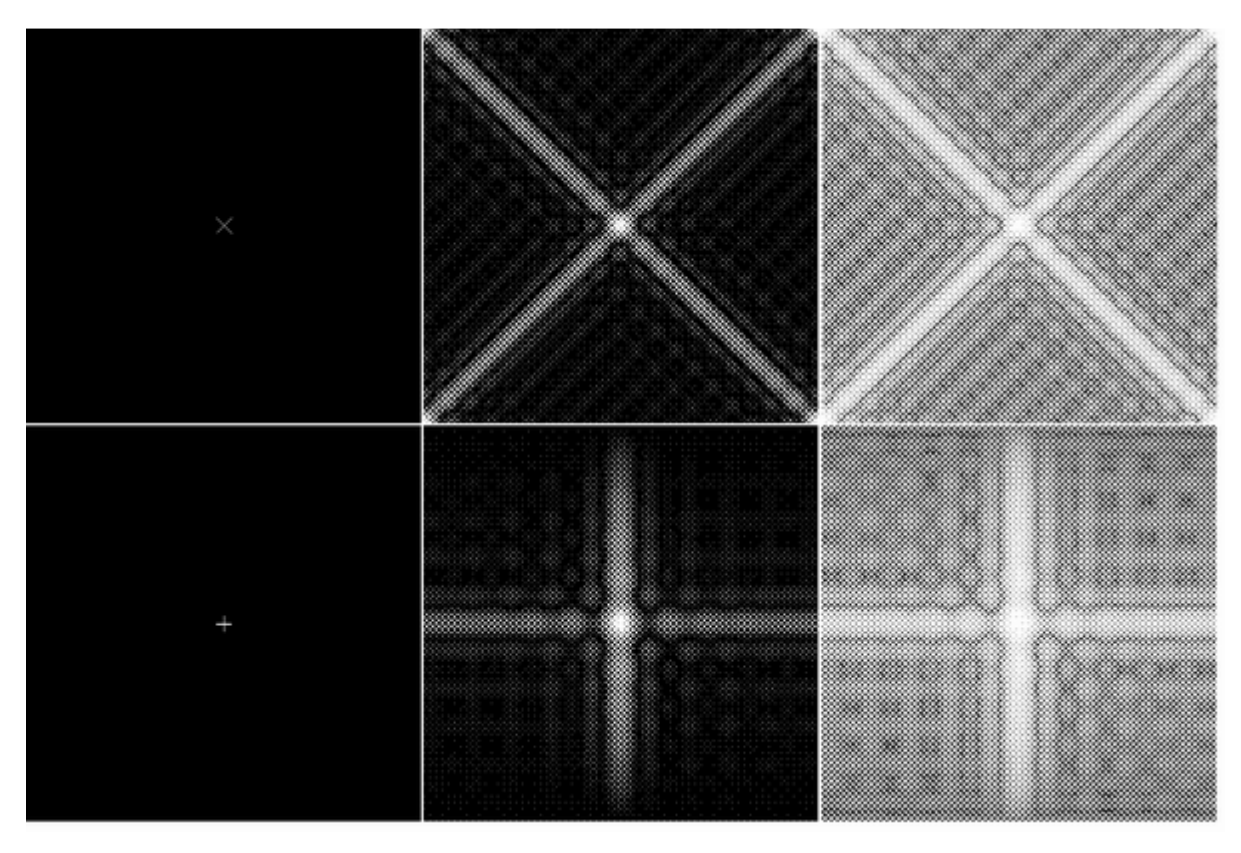

Obr. 2.2: Vlevo jsou předlohy v prostorové oblasti, uprostřed jejich amplitudová spektra a napravo tato spektra s kompenzovaným útlumem. Převzato z [1]

Poslední vlastnost, která má pro nás největší význam je, že *konvoluce* dvou funkcí v prostorové oblasti odpovídá součinu jejich obrazů v oblasti frekvenční a naopak:

$$
f(x, y) \cdot h(x, y) \Longleftrightarrow F(u, v)H(u, v) \tag{15}
$$

$$
f(x, y)h(x, y) \Longleftrightarrow F(u, v) \cdot H(u, v) \tag{16}
$$

Konvoluce funkcí  $f(x, y) \cdot h(x, y)$  je definována následujícím vztahem:

$$
f(x,y) \cdot h(x,y) = \int_{-\infty}^{+\infty} \int_{-\infty}^{+\infty} f(k,l)h(x-k,y-l)dkdl \qquad (17)
$$

Funkce *h(x,y)* se označuje jako *jádro konvoluce*.

Další důležité vlastnosti nalezneme při posuzování funkcí z hlediska jejich frekvenční charakteristiky:

- 1. Obrazem spojité a integrovatelné funkce je funkce spojitá.
- 2. Obrazem periodické funkce je funkce diskrétní.
- 3. Obrazem periodických rovnoměrných vzorků jsou periodické rovnoměrně rozložené vzorky.

4. Fourierova transformace je *separabilní*, tj. obecně n-Dimenzionální Fourierovu transformaci je možné počítat postupně, použitím jednodimenzionální transformace pro jednotlivé její proměnné.

### **2.2 Diskrétní Fourierova transformace**

V předchozí kapitole byly vysvětleny základní principy Fourierovy transformace spojitého signálu, ale jak již bylo zmíněno dříve, obraz v počítačové grafice je signálem diskrétním a tudíž je potřeba najít řešení, jak převést diskrétní signál z prostorové oblasti do oblasti frekvenční. Tímto řešením je *diskrétní Fourierova transformace*.

Diskrétní Fourierova transformace (DFT) má stejně jako Fourierova transformace za cíl získat z obrazu jeho amplitudové a fázové spektrum. Z 3. vlastnosti Fourierovy transformace (uvedené na konci kapitoly 2.1) a z faktu, že obraz v počítači vznikl uniformním vzorkováním spojité funkce, plyne, že je možné najít jeho Fourierův obraz jako konečné množství komplexních čísel, neboli amplitudy a fáze konečného množství harmonických složek. Jediným problémem je neperiodicita obrazu. Tento problém je řešen tzv. periodickým prodloužením, tzn. že funkce definovaná na konečném intervalu se chápe jako jediná perioda periodické funkce.

Přímá a zpětná DFT dvojrozměrného obrazu o velikosti N×M vzorků funkce *f(i,j)* má následující tvar:

$$
F(u,v) = \frac{1}{MN} \sum_{x=0}^{N-1} \sum_{y=0}^{M-1} f(x,y)e^{-i2\pi(\frac{ux}{N} + \frac{[vy]}{M})}
$$
(18)

$$
f(x,y) = \sum_{u=0}^{N-1} \sum_{v=0}^{M-1} F(u,v)e^{+i2\pi(\frac{u}{N}) + \frac{v}{M}\frac{v}{N}} \tag{19}
$$

Diskrétní Fourierova transformace je separabilní:

$$
F(u,v) = \frac{1}{M} \sum_{y=0}^{M-1} \left[ \frac{1}{N} \sum_{x=0}^{N-1} f(x,y) e^{-\frac{i2\pi ux}{N}} \right] e^{-\frac{i2\pi vy}{M}} \tag{20}
$$

$$
f(x,y) = \sum_{\nu=0}^{M-1} \left[ \sum_{u=0}^{N-1} F(u,v)e^{+\frac{i2\pi ux}{N}} \right] e^{+\frac{i2\pi vy}{M}} \tag{21}
$$

*Diskrétní konvoluce* má tvar:

$$
g(i,j) \cdot h(i,j) = \sum_{n=-k}^{k} \sum_{m=-k}^{k} f(i-n,j-m)h(n,m) \tag{22}
$$

Funkce *g(i,j)* odpovídá zpracovávanému obrazu a *h(n,m)* je konvoluční jádro. *k* je koeficient určující velikost okolí.

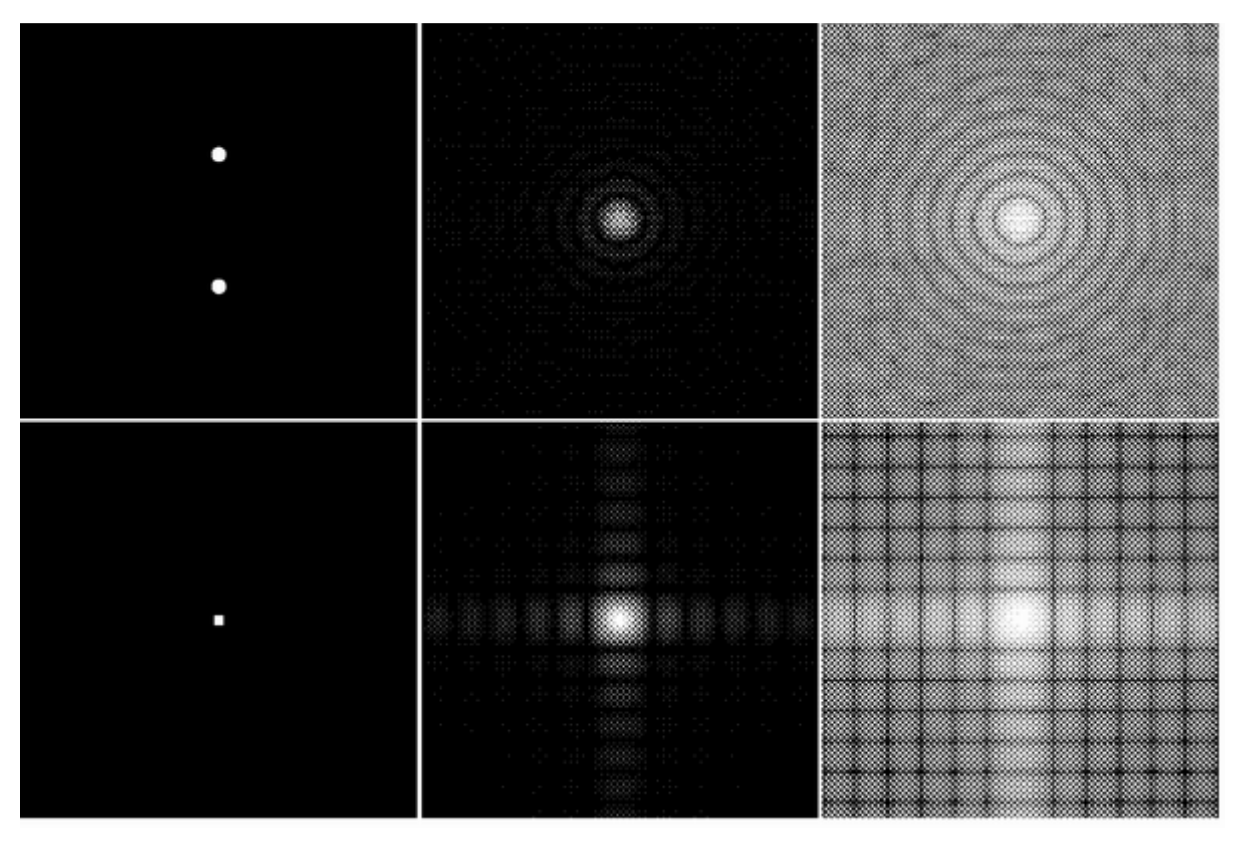

Obr. 2.3: Příklady dvou základních 2D funkcí, jejich amplitudových spekter a těchto spekter s kompenzovaným útlumem. Převzato z [1]

Stejně jako Fourierova transformace spojitých signálů, tak i DFT je separabilní. Pokud je možné konvoluční jádro *h* rozepsat podle vztahu

$$
h(i,j) = h_i(i)h_j(j)
$$
\n(23)

pak je možné spočítat konvoluci po částech:

$$
f(i,j) \cdot h(i,j) = \sum_{n=-k}^{k} \sum_{m=-k}^{k} f(i-n,j-m)h_i(n)h_j(m)
$$
 (24)

### **2.2.1 Složitost a FFT**

Časová složitost diskrétní Fourierovy transformace pro její jednodimenzionální podobu je *kvadratická*.

$$
\Theta(n^2) \tag{25}
$$

Tato skutečnost představuje problém a činí DFT pro praktické použití špatně použitelnou, proto se v praxi používá efektivnější algoritmus pro výpočet této transformace, tzv. *rychlá Fourierova transformace* (Fast Fourier Transformation, nebo jen krátce FFT). Algoritmus FFT s *linearitmickou* časovou složitostí je již v praxi dobře použitelný.

### **2.3 Využití**

Z předcházejícího textu nemuselo být jasné využití Fourierových transformací při transformacích obrazu. V transformacích se často užívá operace konvoluce mezi obrazem a nějakým konvolučním jádrem. Tato operace má kvadratickou časovou složitost a od jistých velikostí těchto jader (ve vzorci (22) je určena konstantou *k*) se vyplatí převést pomocí FFT obraz z prostorové oblasti do oblasti frekvenční, kde je časová složitost *linearitmická* a provést odpovídající operaci k operaci konvoluce v prostorové oblasti v oblasti frekvenční, tedy operaci násobení. Násobení má časovou složitost *lineární*.

$$
\Theta(n) \tag{27}
$$

Následně je obraz nazpět převeden pomocí inverzní transformace z frekvenční oblasti do oblasti prostorové.

Následující obrázek ukazuje příklad konvoluce mezi obrazem a konvoluční maskou o rozměrech 3x3 pixelů.

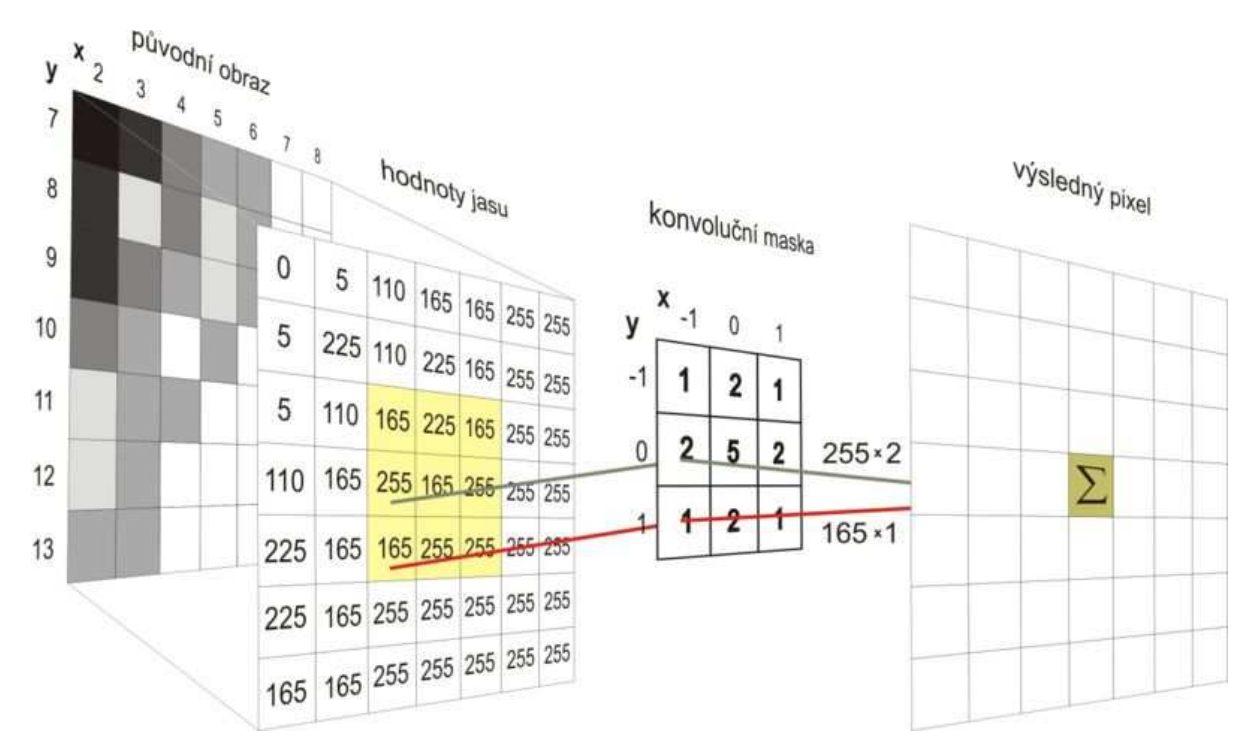

Obr. 2.4: Příklad konvoluce. Převzato z [5]

## **3 Aliasing**

Při převodu obrazu do digitální podoby (digitalizace), tedy převod spojitého signálu na diskrétní, je používáno dvou postupů zvaných *kvantování* a *vzorkování* [1]. Pro nás je podstatný ten druhý z nich. Při vzorkování dochází k odebírání vzorků vstupního signálu v určitých intervalech. Tyto intervaly se periodicky opakují a nazýváme je vzorkovací frekvencí. Každý jeden vzorek představuje právě jeden obrazový bod (pixel). Z toho vyplývá, že čím je vyšší vzorkovací frekvence, tím je vstupní vzorkovaný signál zaznamenán přesněji, tj. obraz je zaznamenán ve vyšší kvalitě.

Z pohledu transformací není problematika vzorkování příliš důležitá. Je pouze třeba dodržet tzv. *vzorkovací teorém* (kap. 3.1). Důležitější je problematika spojená s *převzorkováním* (*resampling*) obrazu. Při převzorkování dochází ke změně vzorkovací frekvence, tj. je signál (obraz) zaznamenán pomocí jiného počtu vzorků (pixelů). Převzorkováváme buďto na vyšší (*nadvzorkování*, nebo taky *upsampling*), nebo na nižší (*podvzorkování*, *downsampling*) vzorkovací frekvenci.

### **3.1 Vzorkovací teorém**

Vzorkovací teorém, známý také pod jmény Shannonův nebo Nyquistův teorém, nám říká, že [4] přesná rekonstrukce spojitého, frekvenčně omezeného, signálu z jeho vzorků je možná tehdy, pokud byl vzorkován frekvencí alespoň dvakrát vyšší, než je maximální frekvence rekonstruovaného signálu.

$$
f_{vz} \ge 2f_{max} \tag{28}
$$

### **3.2 Aliasing**

Podvzorkování může způsobovat a také často způsobuje problémy ve formě vzniku vad (artefaktů) v podvzorkovaném obraze, také zvané jako *aliasy*. Pojmem *aliasing* poté označujeme vznik těchto artefaktů v důsledku vzorkování. Aliasing můžeme také definovat jako prosakování (zobrazení) vysokých frekvencí do nízkých v důsledku podvzorkování [3].

Aliasing se projevuje v obraze ve formě jevu zvaném *moiré* (moaré). Dalším častým jevem vznikajícím při podvzorkování (a při rotacích) obrazu a označovaným jako aliasing jsou zubaté hrany (*jagged edges*, nebo jen zkráceně *jaggies*), které ale ve skutečnosti aliasingem nejsou. Jedná se o detail vnesený do obrazu způsobem vzorkování [6]. Vznikají v obraze na místech s vysoce kontrastními hranami [3].

Aliasing je samozřejmě jev nevítaný a proto se mu snažíme předcházet, protože pokud již v obraze vznikne, je poté obtížné jej odstranit.

### **3.2.1 Moiré**

Moiré je rušivý efekt vyskytující se v obrazech obsahujících nějaký pravidelný vzor o vysoké frekvenci. Pokud tento obraz budeme podvzorkovávat, může dojít k interferenci mezi touto frekvencí a frekvencí vzorkovací. Moiré se pak projevuje jako různé nepravidelné obrazce v obrazu, viz následující obrázek.

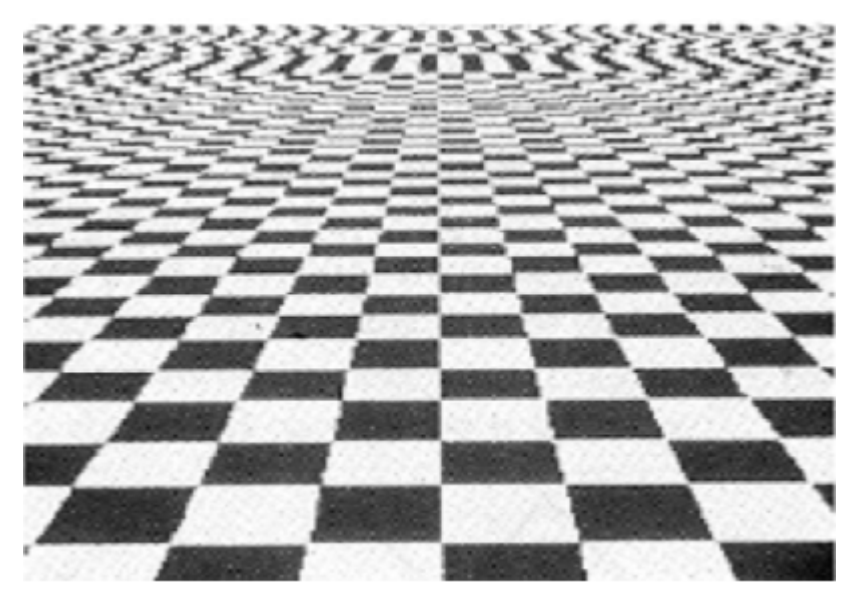

Obr. 3.1: Příklad moiré. Převzato z [19]

### **3.3 Antialiasing**

Pojmem *antialiasing* obecně označujeme metody zabývající se potlačováním jevů způsobovaných aliasingem. Takovýchto metod nalezneme mnoho, např. nejznámější supersampling nebo multisampling. Dala by se o nich popsat spousta papíru, která by vydala na samostatnou práci, ale pro nás je důležitý jiný přístup vhodný pro transformace obrazu. Je to přístup založený na potlačení vysokých frekvencí za účelem zabránění porušení vzorkovacího teorému a tím pádem vzniku aliasů v obraze. Pro tyto účely používáme tzv. dolnopropustních filtrů.

#### **3.3.1 Filtr typu dolní propusť**

Filtr typu dolní propusť (*low-pass filter*) potlačuje ve vstupním signálu vysoké frekvence, tj. "redukuje" amplitudu signálů s větší frekvencí než je frekvence mezní [7]. Ideální dolnopropustný filtr má tvar (v prostorové oblasti) napodobující průběh funkce *kardinálního sinu* (*sinus cardinalis*, nebo jen krátce *sinc*). Jeho obraz ve frekvenční oblasti představuje obdélník. Ideální filtr bohužel není možné implementovat, protože se jedná o nekonečnou funkci [6].

$$
sinc(x) = \frac{\sin(x\pi)}{x\pi}
$$
 (29)

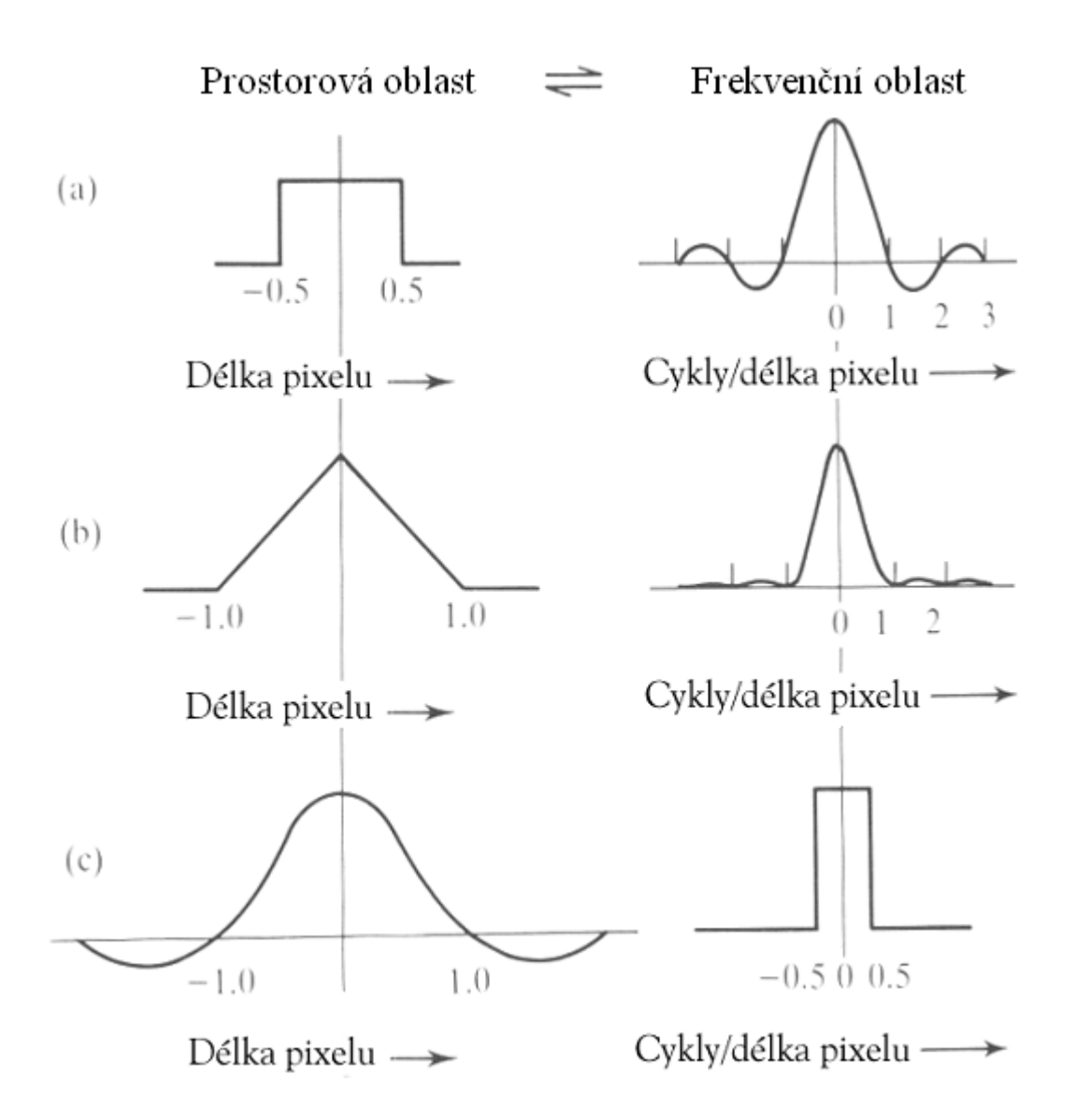

Obr. 3.2: Příklady tří typů konvolučních filtrů: (a) schodová funkce (1 pixel široká), (b) trojúhelník (2 pixely) a (c) funkce sinc. Převzato z [6]

Potlačení vysokých frekvencí nezpůsobí v konečném důsledku pouze zabránění vzniku jevu moiré, ale v prostorové oblasti se projeví jako uhlazení obrazu (*smooth*) a tím pádem dojde k potlačení zubatých hran.

Aplikace těchto filtrů se provádí pomocí operace konvoluce v prostorové oblasti, případně operace násobení v oblasti frekvenční. Konkrétní způsob využití bude popsán v následující kapitole.

# **4 Geometrické transformace obrazu**

Geometrické transformace můžeme rozdělit na dvě skupiny - na základní a složitější transformace. Složitější transformace jsou realizovány pomocí skládání základních transformací, mezi něž řadíme *posunutí*, *zkosení*, *změnu měřítka* a *rotaci* obrazu.

Transformace se také liší podle typu používané grafiky. Ve *vektorové grafice* transformujeme všechny řídící body transformovaného objektu, zatímco v *rastrové grafice* aplikujeme transformaci na všechny pixely obrazu [15].

Tato práce je zaměřená na poslední dvě zmíněné základní transformace v rastrové grafice.

### **4.1 Mapování**

[8] Při geometrických transformacích používáme přístup zvaný *mapování* (*mapping*). Jedná se o způsob přiřazení pixelů z jednoho obrazu do druhého. Rozlišujeme dva druhy mapování – *dopředné* a *zpětné*.

### **4.1.1 Dopředné mapování**

Při dopředném mapování (*forward mapping*) procházíme pixely vstupního (transformovaného) obrazu a hledáme jejich umístnění ve výstupním obraze. Při tomto přístupu dochází ve výstupním obraze ke vzniku děr, případně se namapuje více pixelů na jedno místo. Díry je nutno vyplnit použitím vhodných interpolačních metod.

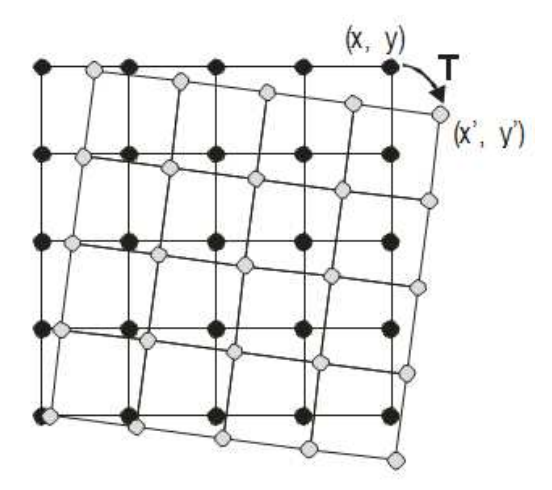

Obr. 4.1: Princip dopředného mapování. Mapování bodu (x, y) na bod (x', y') . Převzato z [8].

### **4.1.2 Zpětné mapování**

Při zpětném mapování (*backward mapping*) procházíme pixely výstupního obrazu a hledáme odpovídající pixely ve vstupním obraze.

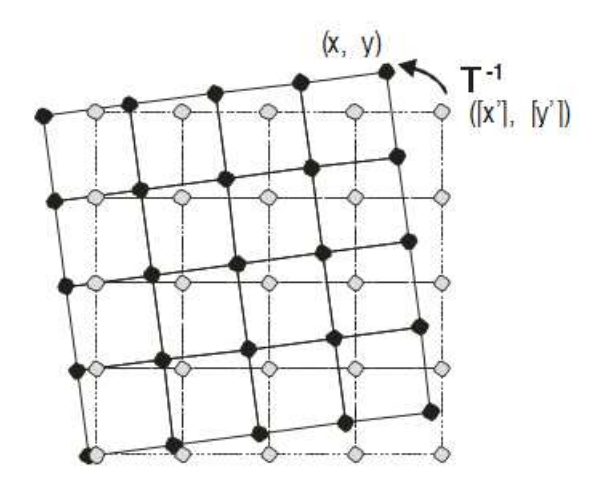

Obr. 4.2: Princip zpětného mapování. Mapování bodu (x', y') na bod (x, y). Převzato z [8].

### **4.2 Změna měřítka obrazu**

Tato tématika je postavena na problematice *převzorkování* (*resampling*) obrazu. Principielně se jedná o převod diskrétního signálu na spojitý a následný převod zpět na signál diskrétní pomocí vzorkování na požadovaný počet vzorků. Při změně měřítka (velikosti) obrazu tedy dochází ke změně počtu jeho obrazových bodů (vzorků) nesoucích obrazovou informaci. Při zvětšování obrazu mluvíme o *nadvzorkování* (*upsampling*) a při zmenšování *podvzorkování* (*downsampling*).

Podvzorkování obrazu způsobuje ztrátu obrazové informace. Naopak při nadvzorkování obrazu dochází k "zisku" nových obrazových dat. V obou případech používáme k výpočtu nových vzorků *jasové interpolace*. Kvalita výstupu závisí na použité *interpolační metodě.* Je třeba si ale uvědomit, že i sebelepší interpolační metoda nedokáže přidat do obrazu detail, který tam není. Dále platí, že čím víc se snažíme obraz zvětšit, tím rychleji se zhoršuje kvalita výstupu.

Při samotném převzorkování nepřevádíme celý obraz z jeho diskrétní podoby na spojitý signál, ale pouze hledáme pozice nových vzorků v původním obraze a z okolních vzorků interpolujeme jeho hodnotu. Kolik okolních vzorků použijeme na interpolaci, záleží na použité interpolační metodě.

Z předcházejícího odstavce vyplývá, že je potřeba pracovat s reálnými hodnotami. Málokdy totiž dochází k situacím, že nový vzorek přesně padne na místo vzorku v převzorkovávaném obraze. Pokud taková situace nastane, práce se nám zjednodušuje a provedeme pouze kopii vzorku. Jinak hledáme přesnou pozici pro každý nový pixel v původním obraze.

Další věc, kterou je třeba si uvědomit je, že obraz není signálem jednorozměrným, ale dvourozměrným. Musíme, resp. nemusíme pracovat se vzorky pouze v jednom rozměru. Tato skutečnost závisí na použité interpolační metodě.

Svět samozřejmě není černobílý, resp. ve stupních šedi, ale daleko častěji se pracuje s obrazem barevným. Obraz šedotónový se skládá z jedné barevné složky (kanálu), která má nejčastěji 256 kvantovacích hladin, zatímco u barevných obrazů většinou pracujeme s 3 x 256 kvantovacími hladinami, tedy 256 hladin pro každý kanál. Z pohledu převzorkování obrazu je v tom ale jen malý rozdíl. U barevných obrazů pouze převzorkováváme každou barevnou složku zvlášť.

### **4.3 Jasová interpolace**

[16] Interpolační metody můžeme rozdělit do dvou skupin: *adaptivní* a *neadaptivní*. Adaptivní metody se přizpůsobují podle toho, co právě interpolují (ostré hrany vs. hladké textury), zatímco neadaptivní metody zpracovávají celý obraz stejně.

U adaptivních metod se většinou jedná o proprietární algoritmy, proto je tady nebudu rozebírat, ale zaměřím se na známější neadaptivní metody.

V interpolacích konečně najdeme využití již dříve popsané operace konvoluce (kap. 2.2 a 2.3). Interpolační metody se tedy liší tvarem konvolučního jádra (*convolution kernel*). Jádro může být jednorozměrné, nebo dvourozměrné. Dále mají metody různě velká tato jádra. Platí, že dvourozměrné jádro nám poskytne kvalitnější výstup než jádro jednorozměrné, ale za cenu vyšší časové náročnosti. Pak jistě platí, že interpolace s větším jádrem je časově náročnější než s jádrem menším, ale kvalitnější výstup poskytnout nemusí.

Dalším pojmem, který s konvolucí souvisí je *váhování*. Podle tvaru konvolučního jádra a vzdálenosti vzorků transformovaného obrazu od vzorku podle nich počítaného spočítáme váhy těchto vzorků. Jedná se o hodnotu, váhu, s jakou se vzorky podílejí na výsledné hodnotě počítaného vzorku. Následně jenom vynásobíme spočítanými váhami odpovídající vzorky a tyto výsledky sečteme. V případě, že se součet vah nerovná 1, je třeba výsledek tímto součtem podělit.

V případě vícerozměrných interpolací využíváme dříve popsané vlastnosti konvoluce – separabilnost. Tedy provádíme interpolaci v jednom rozměru a následně v druhém.

O interpolačních metodách můžeme také mluvit jako o filtrech (kap. 3.3.1), protože tvarem svých konvolučních jader připomínají, nebo odpovídají tvaru filtru typu dolní propusť. Při použití interpolačních metod tedy dochází k potlačení vysokých frekvencí, tj. zabraňují vzniku aliasů v obraze. Samozřejmě záleží na použité interpolační metodě, do jaké míry se blíží tvarem k ideálnímu filtru typu dolní propusť (kardinální sinus).

#### **4.3.1 Interpolace nejbližším sousedem**

Interpolace nejbližším sousedem (*nearest neighbor interpolation*) je zřejmě nejjednodušší z interpolačních metod. Dochází pouze k duplikaci nejbližších pixelů (sousedů).

Jedná se o metodu velice rychlou, ale vede k nežádoucím efektům například na hranách s malým sklonem. Při zvětšení zvýrazňuje skoky a při zmenšení poškozuje tenké čáry [1].

Konvoluční jádro má následující tvar:

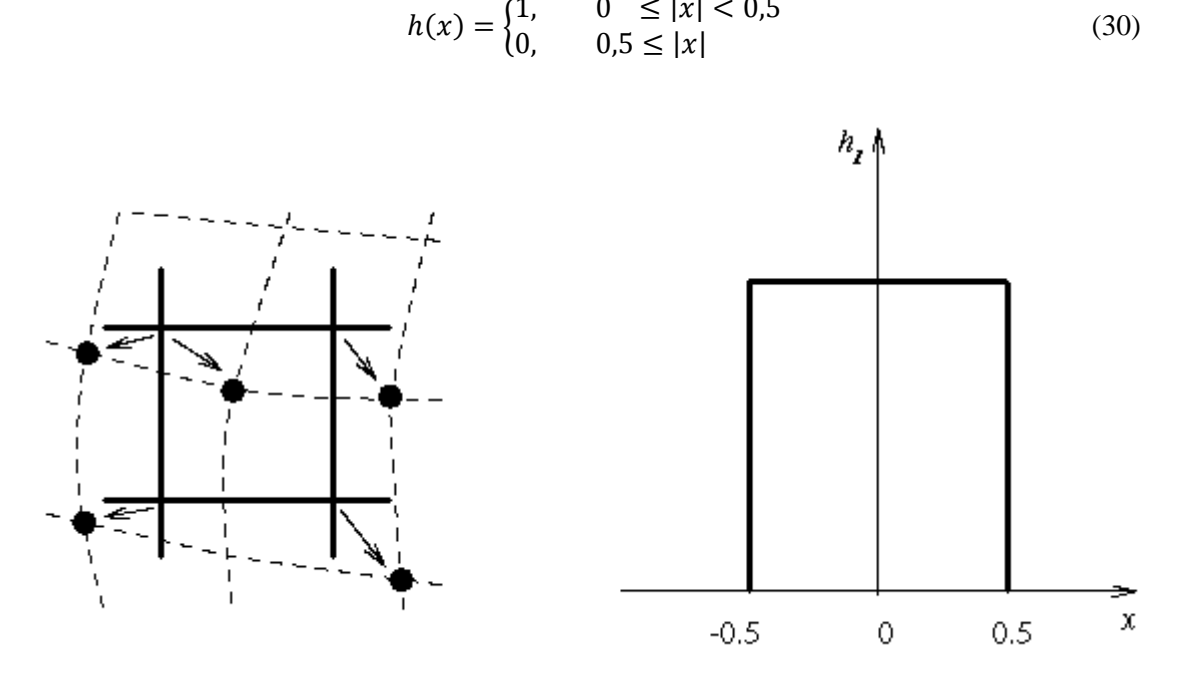

Obr. 4.3: Princip interpolace nejbližším sousedem vlevo. Napravo konvoluční jádro. Převzato z [9]

Tato metoda bývá často implementována hlavně z důvodu její vysoké rychlosti. Užívá se například k rychlému prohlédnutí velikého obrázku.

### **4.3.2 Lineární a bilineární interpolace**

Obě tyto metody používají stejné konvoluční jádro. Rozdíl je pouze v užití tohoto jádra. U lineární interpolace interpolujeme výsledný pixel pouze ze dvou sousedních vzorků, tedy se jedná pouze o jednorozměrnou interpolaci. V případě bilineární interpolujeme ze čtyř okolních vzorků a je to operace dvourozměrná. Využívá se separabilnosti konvoluce.

Konvoluční jádro má tvar:

$$
h(x) = \begin{cases} 1 - x, & 0 \le |x| < 1 \\ 0, & 1 \le |x| \end{cases}
$$
 (31)

Bilineární interpolace nezpůsobuje jako interpolace nejbližším sousedem schodovité hrany, ale může díky principu průměrování způsobit malé snížení rozlišení a rozmazání [8]. Jedná se o metodu rychlou.

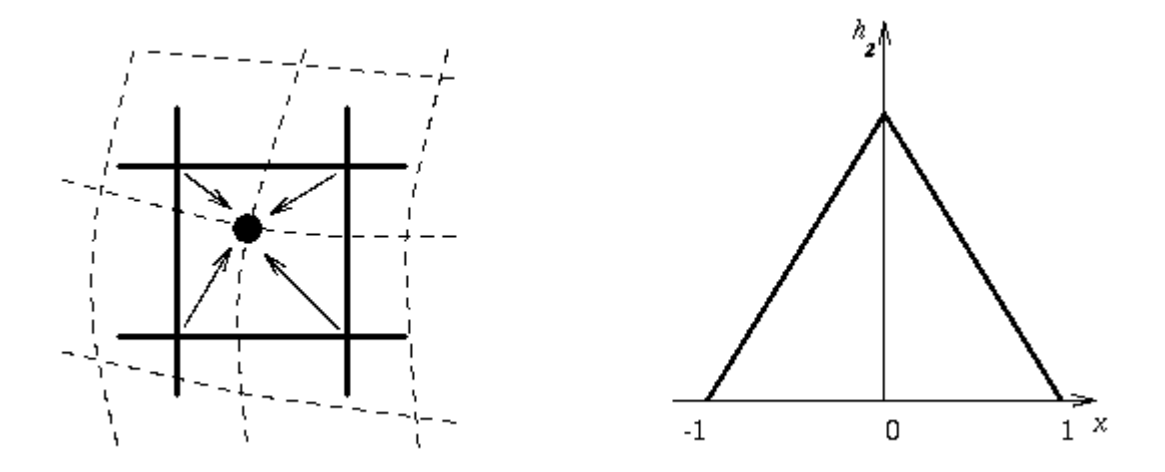

Obr. 4.4: Vlevo princip bilineární interpolace. Vpravo konvoluční jádro. Převzato z [9]

### **4.3.3 Bikubická interpolace**

[8] Tato interpolace zlepšuje model jasové funkce pomocí její lokální aproximace kubickou plochou (průběh podobný Gaussově křivce). Používá konvoluční jádro o velikosti 4x4 vzorků. Kubické konvoluční jádro má následující tvar:

$$
h(x) = \frac{1}{6} \begin{cases} 4 - 6|x|^2 + 3|x|^3, & 0 \le |x| < 1 \\ 8 - 12|x| + 6|x|^2 - |x|^3, & 1 \le |x| < 2 \\ 0, & 2 \le |x| \end{cases}
$$
(32)

Nezpůsobuje schodovité hrany vlastní interpolaci nejbližším sousedem a ani nedochází k rozmazání nebo snížení kvality rozlišení obrazu jako u bilineární interpolace.

Alternativou k bikubické interpolaci může být použití aproximace pomocí B-spline ploch. Jedná se o stejný přístup, lišící se pouze ve tvaru konvolučního jádra. Pro příklad uvádím jádro navržené R. Keysem [11] (průběh podobný Lanczosovu filtru):

$$
h(x) = \begin{cases} 1 - 2.5|x|^2 + 1.5|x|^3, & 0 \le |x| < 1 \\ 2 - 4|x| + 2.5|x|^2 - 0.5|x|^3, & 1 \le |x| < 2 \\ 0, & 2 \le |x| \end{cases}
$$
(33)

Ať se jedná o metodu využívající kubický ploch, nebo metody využívající B-spline ploch, jedná se z důvodu velikosti konvolučního jádra o metody jistě pomalejší než předchozí. Jejich rychlost, ale vyvažuje kvalita výstupu, která je výrazně vyšší.

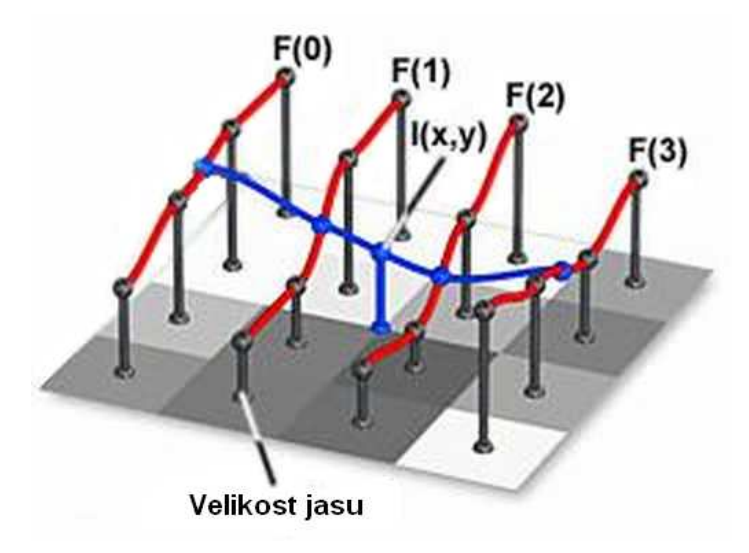

Obr. 4.5: Princip bikubické interpolace. Převzato z [10]

Následující obrázek ukazuje zmenšení o 10% za použití aproximace pomocí B-Spline ploch s konvolučním jádrem navrženým R. Keysem.

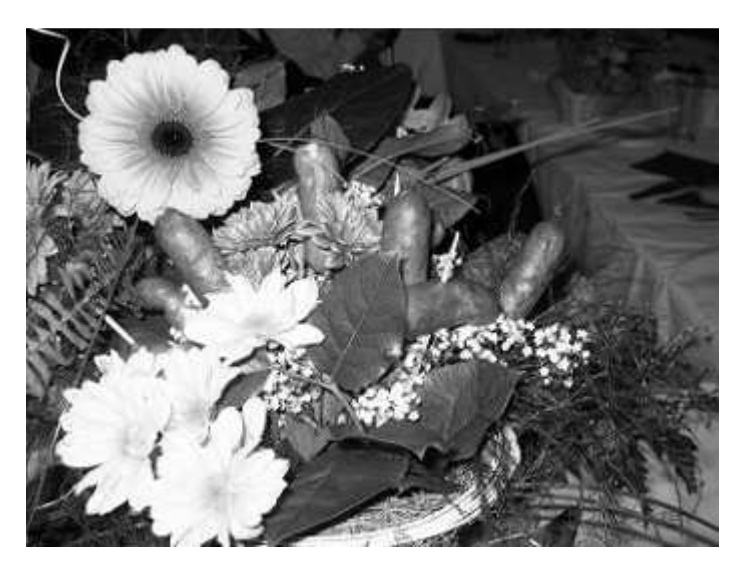

Obr. 4.6: Obrázek 6 z přílohy 1 zmenšený o 10% s použitím konvolučního jádra R. Keyse.

### **4.3.4 Lanczosovo okno**

[12] Tato interpolační metoda/filtr (pojmenovaná po matematikovi Corneliu Lanczosovi) nám dává vysoce kvalitní výsledky oproti jiným běžně používaným a rychlejším metodám, jako jsou bilineární a bikubické interpolace. Je to proto, že mnohem lépe aproximuje optimální dolnopropustný filtr – kardinální sinus (kap. 3.3.1).

Zatímco funkce kardinální sinus je nekonečná, což ji činí velice výpočetně náročnou, tak Lanczosova funkce definuje aproximaci pouze pro daný rozsah (*okno*). Tento rozsah jde zvětšit a tím zlepšit aproximaci.

Uvnitř okna definovaného rozměrem *a*, je Lanczosův filtr definován jako produkt normalizované funkce sinus cardinalis. *a* mívá typicky hodnotu 2 nebo 3.

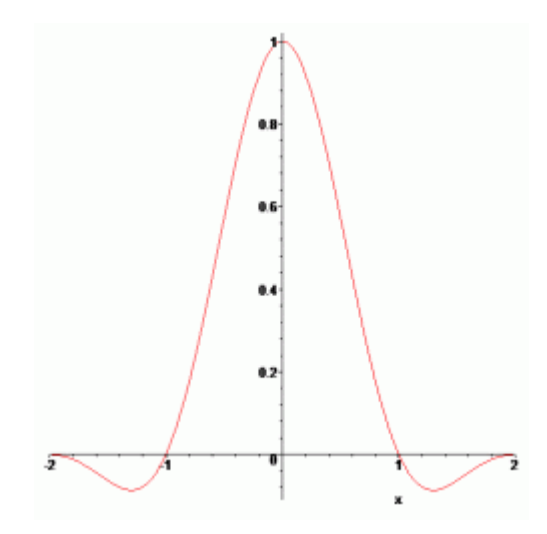

Obr. 4.7: Lanczosovo jádro pro případ *a* = 2. Převzato z [12]

Konvoluční jádro má tvar:

$$
h(x) = \begin{cases} sinc(x) sinc\left(\frac{x}{a}\right), & -a \le x < a, x \ne 0\\ 1, & x = 0\\ 0, & jinak \end{cases}
$$
(34)

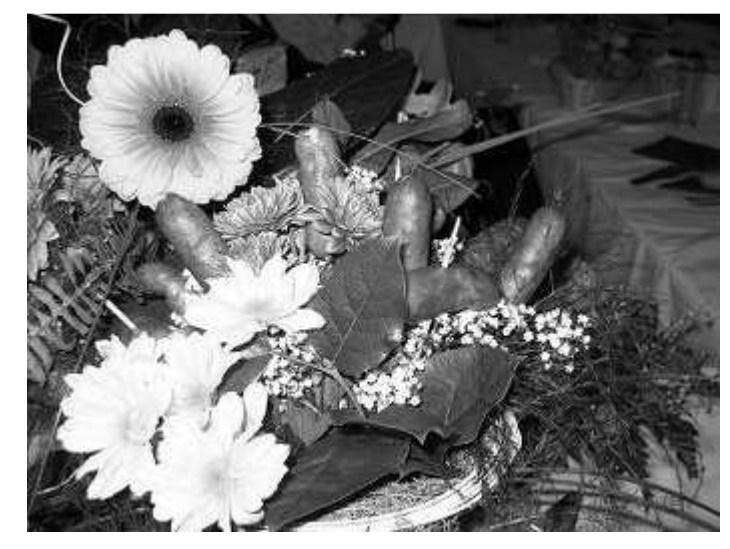

Obr. 4.8: Obrázek 6 z přílohy 1 zmenšený o 10% s použitím Lanczosova filtru.

### **4.3.5 Gaussovo okno**

Dalším velice známým a v oblasti zpracování obrazu často užívaným filtrem je Gaussův filtr (*Gaussian filter*). Oproti předchozímu filtru nedosahuje tak kvalitních výsledků. Důležitá vlastnost

tohoto filtru je, že výsledný obraz rozmazává. Důvod k použití tohoto filtru může být v jeho výpočetní rychlosti, která je oproti předchozímu filtru větší.

Konvoluční jádro má tvar [17]:

$$
h(x) = \sqrt{\frac{a}{\pi}} e^{-ax^2}
$$
 (35)

*a* je konstanta určující rozměr okna.

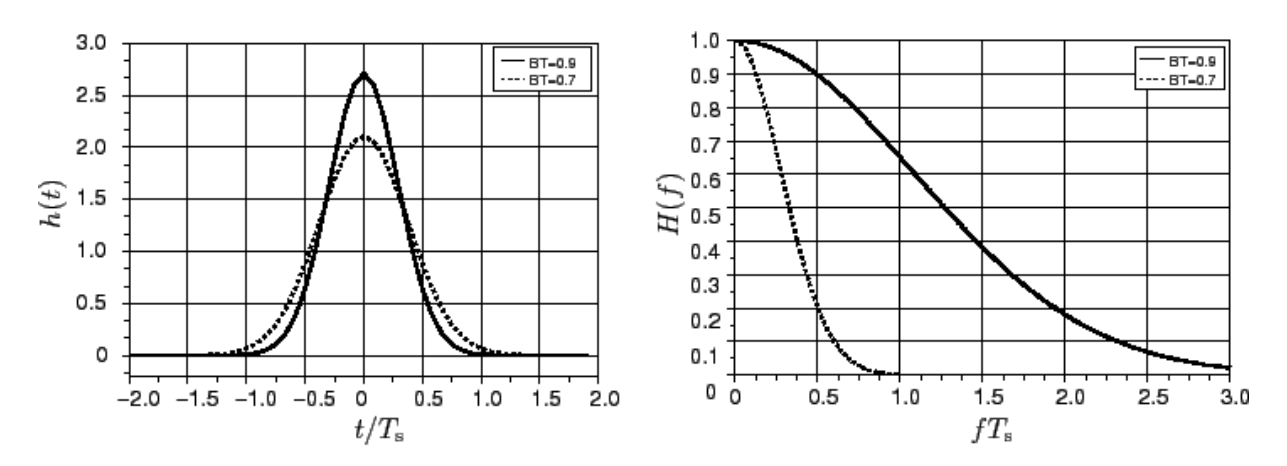

Obr. 4.9: Vlevo ukázka Gaussových křivek v prostorové oblasti. Vpravo jejich frekvenční obraz. Převzato z [13]

Následující obrázek ukazuje zmenšení o 10% pomocí Gaussova okna. Výsledný obraz je podle očekávání rozmazaný.

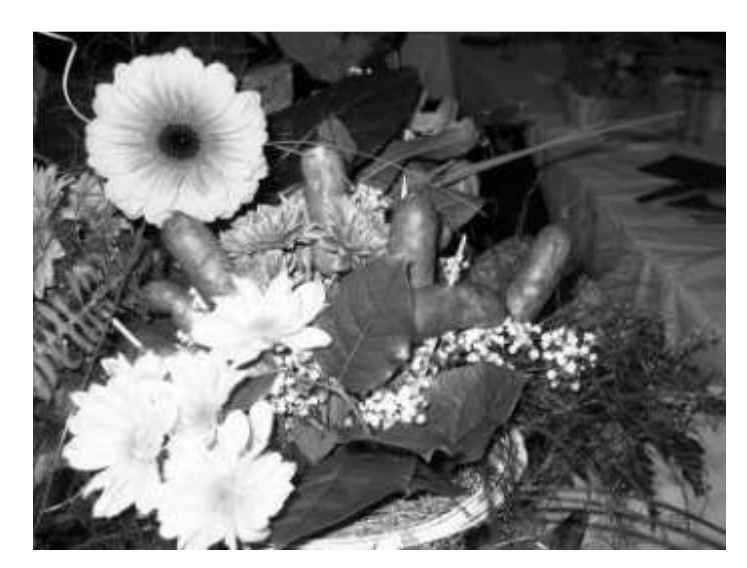

Obr. 4.10: Obrázek 6 z přílohy 1 zmenšený o 10% s použitím Gaussova filtru.

#### **4.3.6 Jakou metodu použít?**

Na tuto otázku neexistuje jednoznačná odpověď. V případech, kdy je otázka rychlosti kritická a na kvalitě tolik nezáleží, určitě bude vyhovující interpolace nejbližším sousedem. Naopak, pokud na rychlosti tolik nezáleží a kvalita je určující, je vhodné použít filtr s možností nastavení velkého okna a pokud možno s průběhem co nejvíce se blížícím optimálnímu filtru typu dolní propusť, např. Lanczos. V případech, kdy rychlost i kvalita je důležitá, nezbývá než doporučit bikubickou interpolaci.

Odpovědi v předchozím odstavci jsou z obecného hlediska správné, ale v praxi je volba vhodné metody složitější. Musíme brát v úvahu samotný zpracovávaný obraz. Např. pro indexové obrazy jsou některé metody naprosto nepoužitelné [18].

Pokud to shrnu, tak volba nejvhodnější metody závisí na situaci a taky na samotném transformovaném obraze. Samozřejmě, že naprosto nejlepších výsledků dosáhneme s použitím adaptivních metod, které jsou bohužel většinou proprietární.

### **4.4 Rotace obrazu**

Rotace (otočení) můžeme rozdělit na dvě skupiny:

- na rotace o násobku 90 stupňů,
- a rotace od 0 do 90 stupňů.

První skupina představuje velice jednoduchou transformaci. Je možné ji provádět dopředným i zpětným mapováním a není nutné používat žádné metody pro výpočet hodnoty pixelu. Výsledný rotovaný obraz má stejnou velikost (při rotacích o 90 a 270 stupňů dochází pouze k překlopení obrazu) a netrpí žádným aliasingem (samozřejmě pokud již nějaký neobsahoval).

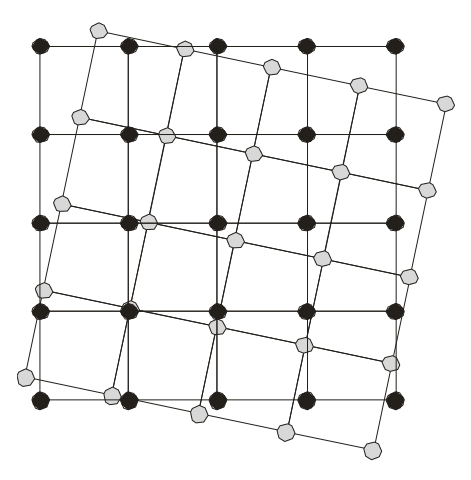

Obr. 4.11: Při rotacích obrazu je potřeba pracovat s reálnými hodnotami.

U druhé skupiny se jedná o mnohem složitější transformaci. Při rotacích nad 90 stupňů ji kombinujeme s předchozí skupinou tak, že pootočíme obraz o násobek 90 stupňů a následně provedeme "jemnější" rotaci.

Rotovaný rastrový obraz má podobu pravoúhlého čtyřúhelníku a i po provedení rotace se musí jednat o pravoúhlý čtyřúhelník. Jelikož ale neotáčíme samotné obrazové body, ale jen přemapováváme informaci v nich uloženou na jiné místo, výsledný obraz bude mít rozdílnou (větší) velikost. Místa v novém obraze, kde nebudou po provedení rotace uložena žádná obrazová data, se vyplní konstantní barvou, zpravidla černou.

Dále je třeba řešit problém aliasingu, který při těchto "jemnějších" rotacích může vzniknout. Princip jeho potlačení je obdobný jako u změny rozlišení, tedy použitím vhodné interpolační metody potlačíme vysoké frekvence, čímž zabráníme vzniku aliasů.

Samotnou rotaci můžeme provést dvěma přístupy vycházejícími z mapování (kap. 4.1).

### **4.4.1 Dopředná rotace**

Při dopředné rotaci procházíme pixely rotovaného obrazu a namapováváme je na místo ve výsledném obraze. Vznikají díry, které je nutno vyplnit. Jejich barvu určíme z jejich už vyplněných sousedů použitím zvolené interpolační metody [14].

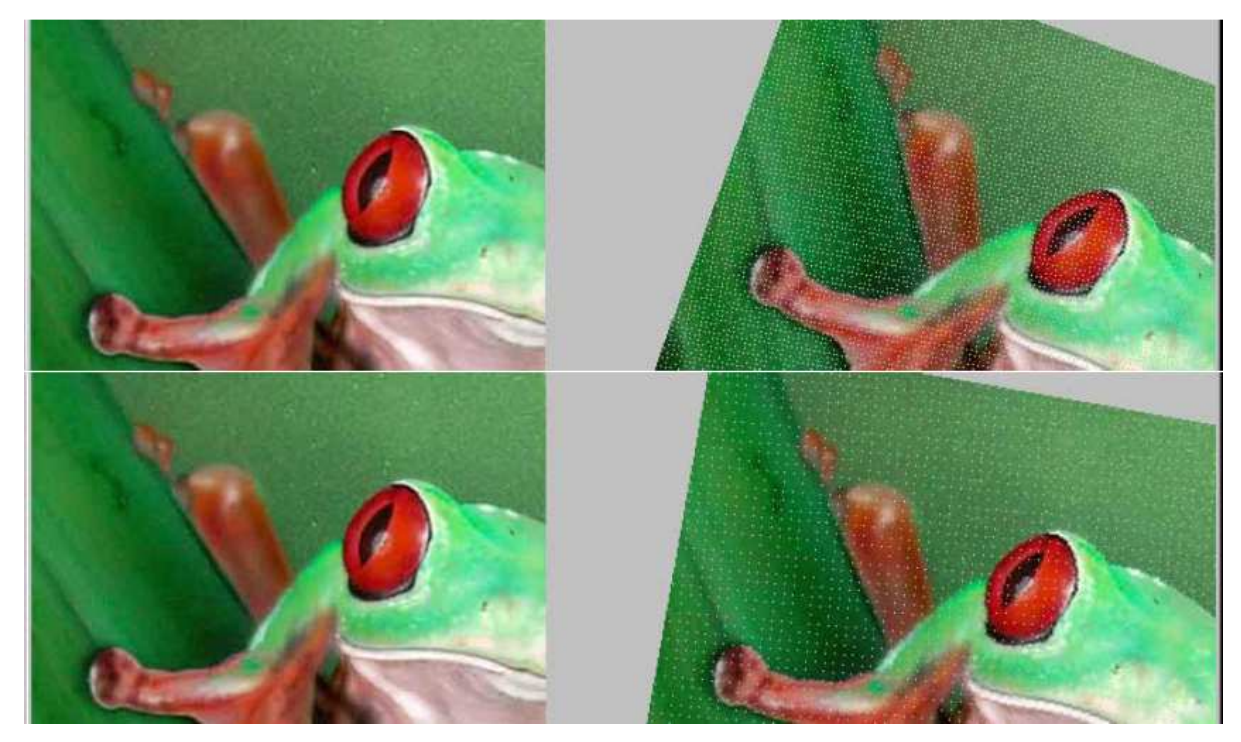

Obr. 4.12: Ukázka vzniku děr v závislosti na úhlu otáčení. Převzato z [14]

### **4.4.2 Zpětná rotace**

[14] Při zpětné rotaci určíme obrysy výsledného obrazu a pro každý pixel z tohoto obrazu hledáme jeho polohu v původním obraze. Opět je nutné pracovat s reálnými hodnotami. Z okolních bodů v původním obraze spočítáme pomocí vhodné interpolační metody postupně všechny obrazové body výstupního obrazu. Volba interpolační metody se projeví na kvalitě výstupu.

Výpočet polohy se provádí podle následujících rovnic [18]:

$$
x' = x \cdot \cos(\alpha) - y \cdot \sin(\alpha)
$$
  
\n
$$
y' = x \cdot \sin(\alpha) + y \cdot \cos(\alpha)
$$
 (36)

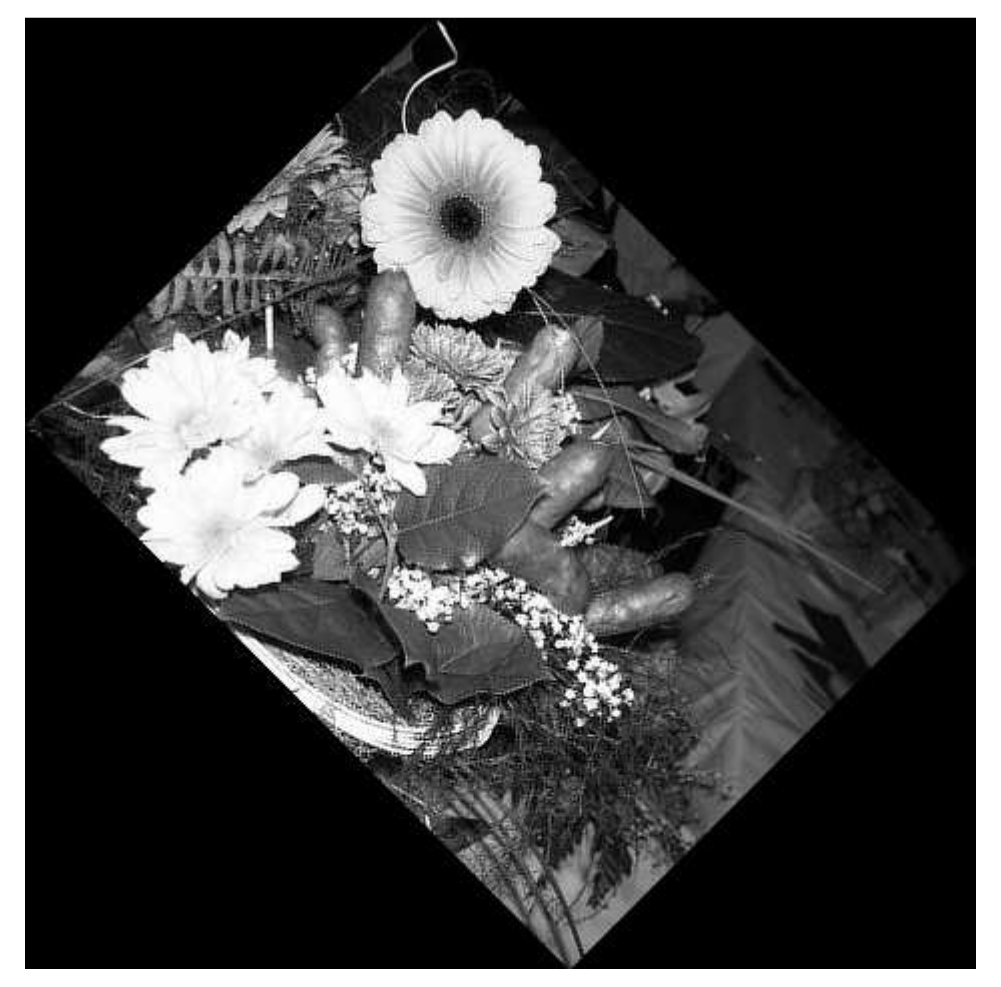

Obr. 4.13: Obrázek 6 z přílohy 1 rotovaný o 45º.

## **5 Závěr**

Úkolem bylo implementovat vybrané algoritmy z oblasti změny rozlišení a rotací obrazů. Zvolil jsem pouze práci s obrázky ve stupních šedi. Z prostudované tématiky jsem si vybral 4 interpolační metody a implementoval s nimi 4 algoritmy pro zmenšení velikosti obrazu. Jedná se konkrétně o bikubickou interpolaci, aproximaci pomocí B-spline ploch (jádro navržené R. Keysem), Gaussův filtr a Lanczosův filtr. Dále jsem implementoval jednu metodu pro rotaci obrazu. Zde jsem využil zpětného mapování a pro interpolaci pixelů použil Lanczosova filtru.

Mnou implementované algoritmy dosahují v oblasti kvality výstupu očekávaných výsledků. V příloze 1 jsou ukázky výsledků zmenšení obrazu o 20% pomocí všech implementovaných interpolačních metod. Bikubická interpolace dosahuje nejhorších výsledků, nejlepších výsledků jsem dosáhl s použitím Lanczosova filtru. Gaussův filtr podle očekávání výsledný obraz rozmazává. Překvapením pro mě byla interpolace s konvolučním jádrem navrženým R. Keysem. Obraz zmenšený touto metodou se dá v otázce kvality téměř měřit s obrazem zmenšeným pomocí Lanczosova filtru. Svou roli jistě hraje taky skutečnost, že první dvě interpolační metody pracují s oknem o velikosti 4x4 pixely, zatímco filtry Gauss a Lanczos mohou pracovat s okny daleko většími (výstupy v příloze 1 jsou zmenšeny oknem o velikosti 6x6 pixelů).

Pokud jde o otázku rychlosti, dosahují interpolační metody s menším oknem vyšších rychlostí. Ve srovnání se známým komerčním nástrojem IrfanView se ale mé metody zdají být pomalé, což jistě souvisí s volbou implementačního jazyka a zaměřením na přehlednost kódu místo naprosté efektivity.

U rotací jsem prováděl srovnání s tímto komerčním nástrojem. V oblasti rychlosti se s ním nemůžu měřit, ale k mému velkému překvapení jsem dosáhl v oblasti kvality daleko lepších výsledků. Rotovaný obraz je ostrý bez viditelné ztráty světlosti (obrázek 4.13 v kapitole 4.4.2). V souvislosti se ztrátou světlosti, kterou rotované obrazy mohou trpět, jsem provedl test s otočením obrazu o 360 stupňů postupně po 5-ti stupňových krocích. Výsledek můžete vidět na obrázku 7 v příloze 1.

Když to shrnu, tak v oblasti kvality výstupu jsem dosáhnul výborných výsledků, zatímco v oblasti rychlosti jsou ještě mezery, které je možné zaplnit. Zde máme tedy námět na další postup v projektu. Pokud nebude pro uživatele současná rychlost dostačující, bude potřeba všechny algoritmy naimplementovat efektivněji, a to i za cenu zvýšení nepřehlednosti kódu.

Další možný postup z pohledu vývoje projektu je v implementaci algoritmů pro zvětšení obrazu za použití vybraných interpolačních metod. Určitě je vhodné také všechny implementované algoritmy upravit pro práci s barevným obrazem.

## **Literatura**

- [1] Sochor, J., Žára, J., Beneš, B.: *Algoritmy počítačové grafiky*. Skripta ČVUT, Praha 1998.
- [2] Wikipedie, Otevřená encyklopedie, *Fourierova transformace*, 25. dubna 2008. Dokument dostupný z URL: http://cs.wikipedia.org/wiki/Fourierova\_transformace
- [3] Hrádek Jan: *Aliasing & Antialiasing*, 26. Dubna 2008. Dokument dostupný z URL: http://herakles.zcu.cz/education/apg\_2002\_2003/hradek/html/Aliasing.html
- [4] Wikipedie, Otevřená encyklopedie, *Shannonův teorém*, 26. dubna 2008. Dokument dostupný z URL: http://cs.wikipedia.org/wiki/Shannon%C5%AFv\_teor%C3%A9m
- [5] Wikipedie, Otevřená encyklopedie, *Konvoluce*, 26. dubna 2008. Dokument dostupný z URL: http://cs.wikipedia.org/wiki/Konvoluce
- [6] Dobšík Martin: *Antialiasing*, Počítačová grafika letní semestr 1999/2000, 29. března 2000.
- [7] Wikipedia, The Free Encyclopedia, *Low-pass filter*, 27. dubna 2008. Dokument dostupný z URL: http://en.wikipedia.org/wiki/Low-pass\_filter
- [8] *Geometrické transformace obrazu*, 6. přednáška z předmětu Zpracování obrazu, Ústav počítačové grafiky a multimédií, FIT VUT v Brně.
- [9] *Image Pre-processing: Geometric transformations*, Chapter 4, Part II, 55:148 Digital Image Processing, 1. května 2008. Dokument dostupný z URL: http://www.icaen.uiowa.edu/~dip/LECTURE/PreProcessing2.html
- [10] Spring Kenneth R., Russ John C., Parry-Hill Matthew J., Fellers Thomas J., Zuckerman Laurence D., Davidson Michael W.: *Geometric Transformation of Digital Images Interpolation and Image Rotation*, Interactive Java Tutorials, 1. května 2008. Dokument dostupný z URL: http://micro.magnet.fsu.edu/primer/java/digitalimaging/processing/geometricaltransformation/i ndex.html
- [11] Wikipedia, The Free Encyclopedia, *Bicubic interpolation*, 1. května 2008. Dokument dostupný z URL: http://en.wikipedia.org/wiki/Bicubic
- [12] Wikipedia, The Free Encyclopedia, *Lanczos resampling*, 1. května 2008. Dokument dostupný z URL: http://en.wikipedia.org/wiki/Lanczos\_resampling
- [13] Layec Alan: *Gaussian filter block*, 1. května 2008. Dokument dostupný z URL: http://www.scicos.org/ScicosModNum/modnum\_web/src/modnum\_412/man/eng/htm/GAUSS F\_c.htm#SECTION00010000000000000000
- [14] Veselý Petr: *Úpravy rastrového obrazu*, přednáška 11 z předmětu Počítačová grafika, Katedra informatiky v dopravě, Dopravní fakulta Jana Pernera, Univerzita pardubice, 2006.
- [15] Veselý Petr: *2D transformace*, přednáška 3 z předmětu Počítačová grafika, Katedra informatiky v dopravě, Dopravní fakulta Jana Pernera, Univerzita pardubice, 2006.
- [16] McHugh Sean T.: *Digital image interpolation*, Digital photography tutorials, 8. května 2008. Dokument dostupný z URL: http://www.cambridgeincolour.com/tutorials/image-interpolation.htm
- [17] Wikipedia, The Free Encyclopedia, *Gaussian filter*, 8. května 2008. Dokument dostupný z URL: http://en.wikipedia.org/wiki/Gaussian\_filter
- [18] Mudrová Martina: *Geometrické transformace obrazu a související témata*, 9. přednáška předmětu Zpracování obrazů, Ústav počítačové a řídící techniky, VŠCHT Praha, 2004.
- [19] *Antialiasing*, 11. přednáška z předmětu Základy počítačové grafiky, Ústav počítačové grafiky a multimédií, FIT VUT v Brně, 2007.

# **Seznam příloh**

Příloha 1. Ukázkové výstupy

Příloha 2. CD s touto prací v elektronické podobě, programovou dokumentací a zdrojovými kódy

# Příloha 1. Ukázkové výstupy

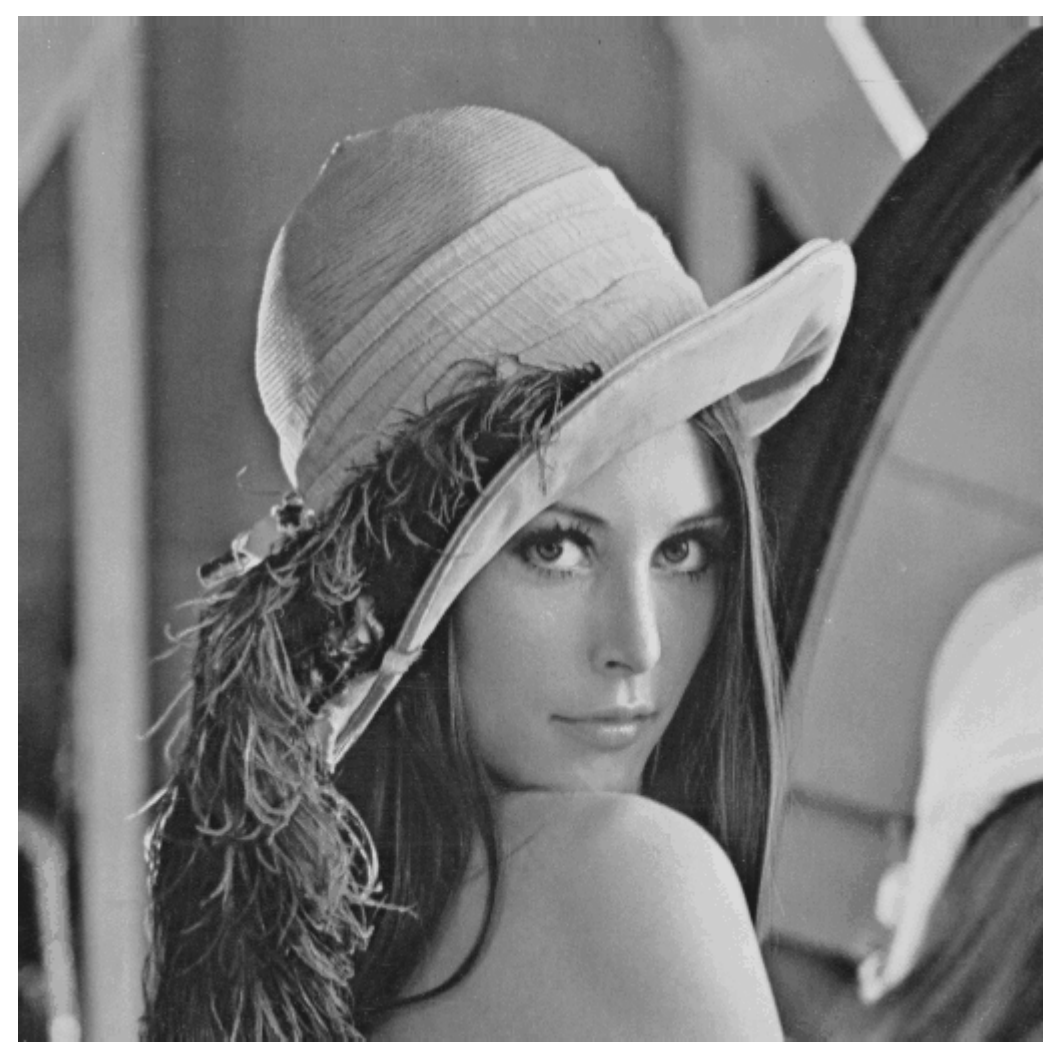

Obr. 1: Ukázkový vstup - Lenna.

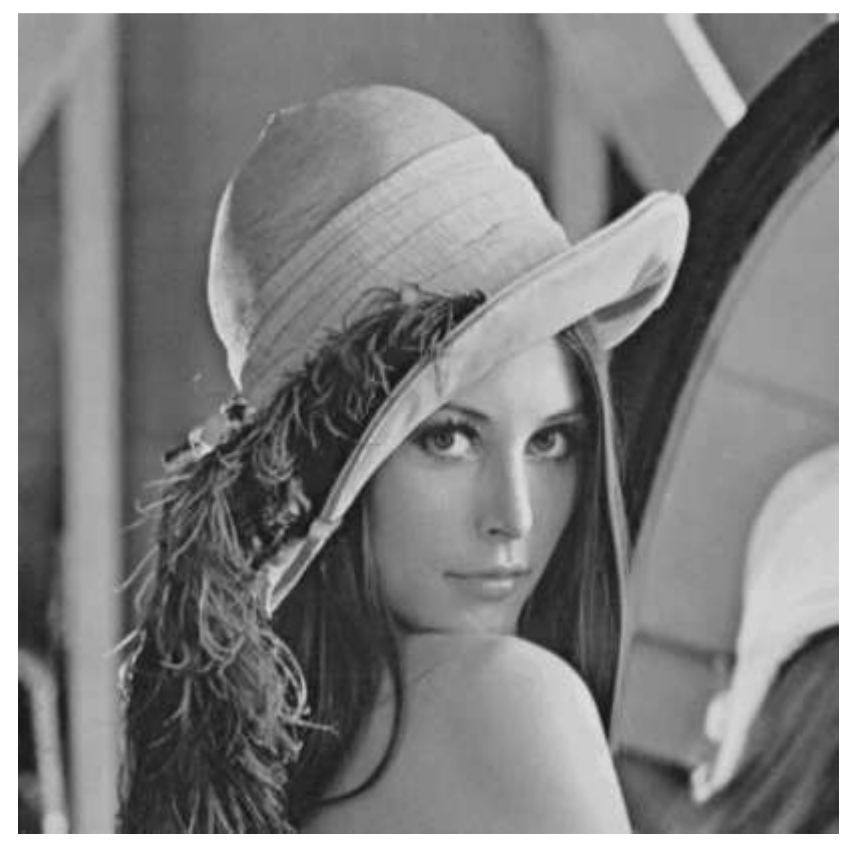

Obr. 2: Zmenšený o 20% pomocí bikubické interpolace.

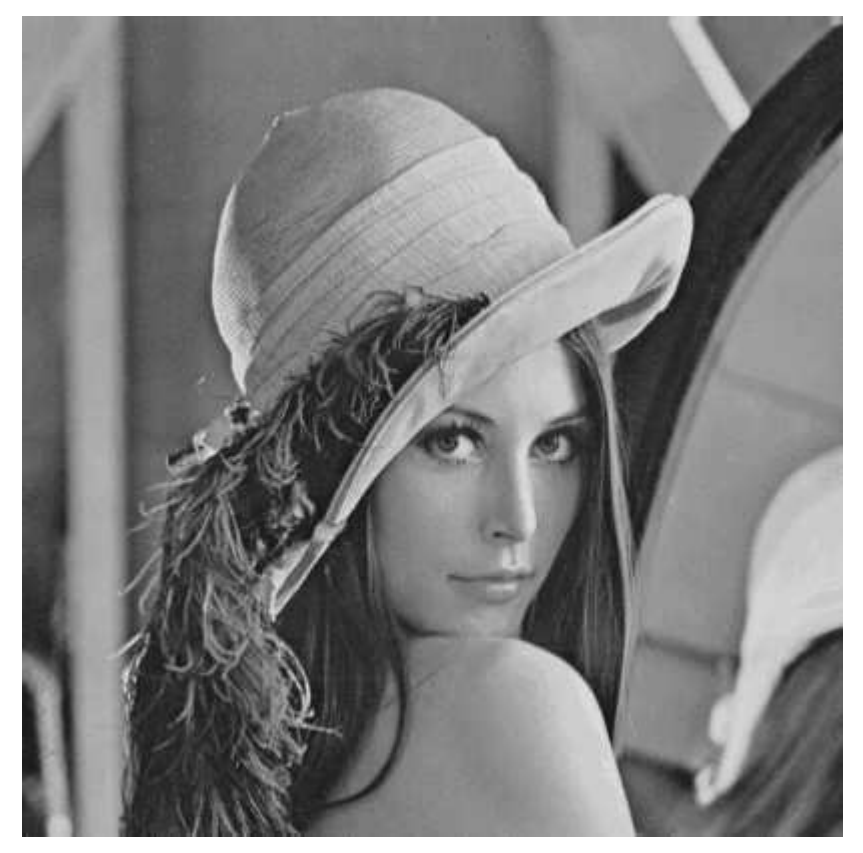

Obr. 3: Zmenšený o 20% pomocí interpolace navržené R. Keysem.

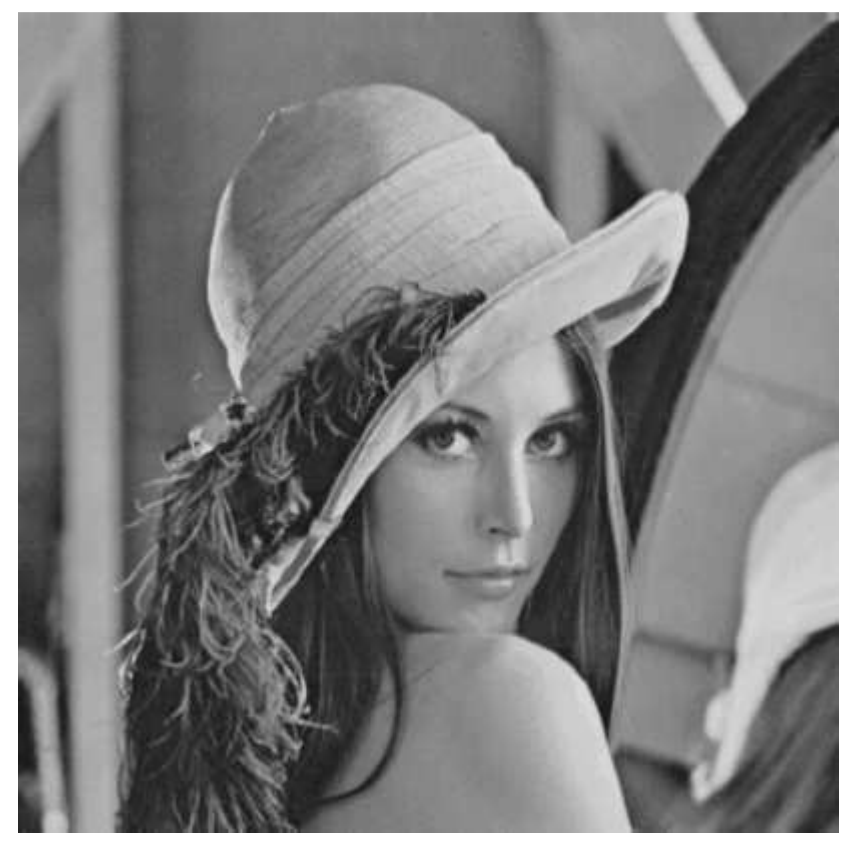

Obr. 4: Zmenšený o 20% pomocí Gaussova filtru.

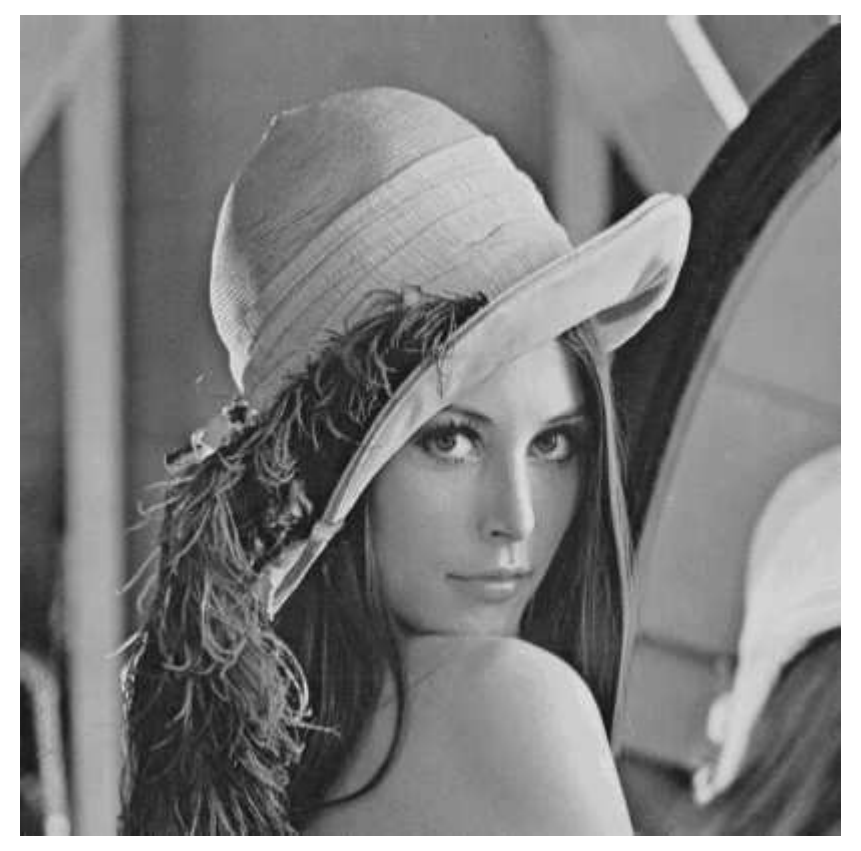

Obr. 5: Zmenšený o 20% pomocí Lanczosova filtru.

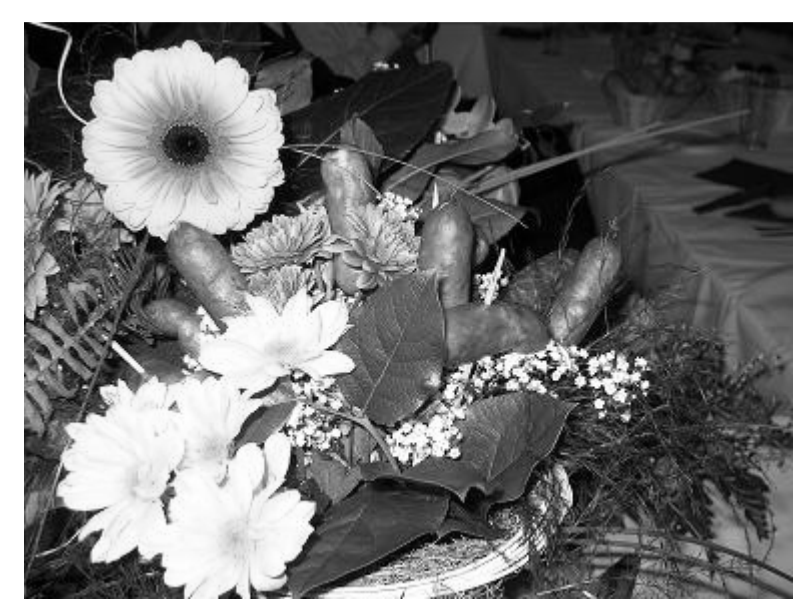

Obr. 6: Ukázkový vstup.

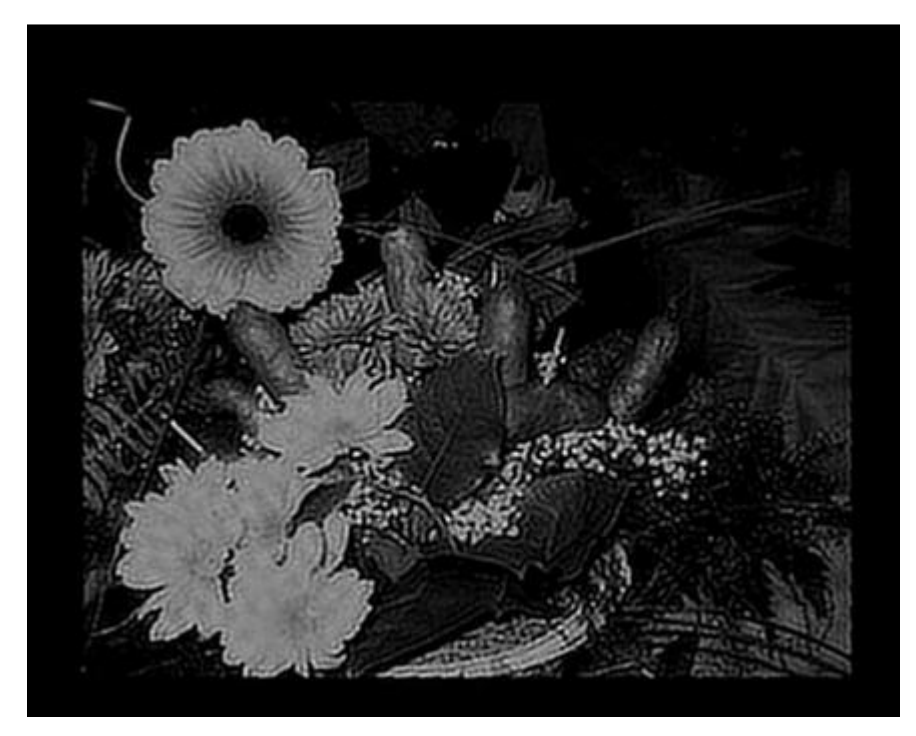

Obr. 7: Výřez z obrazu rotovaného o 360º postupně po 5º krocích.